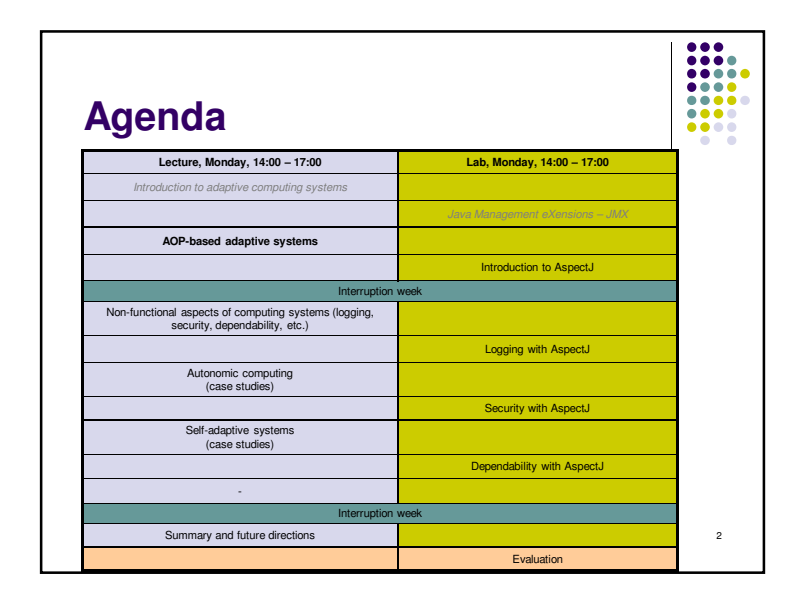

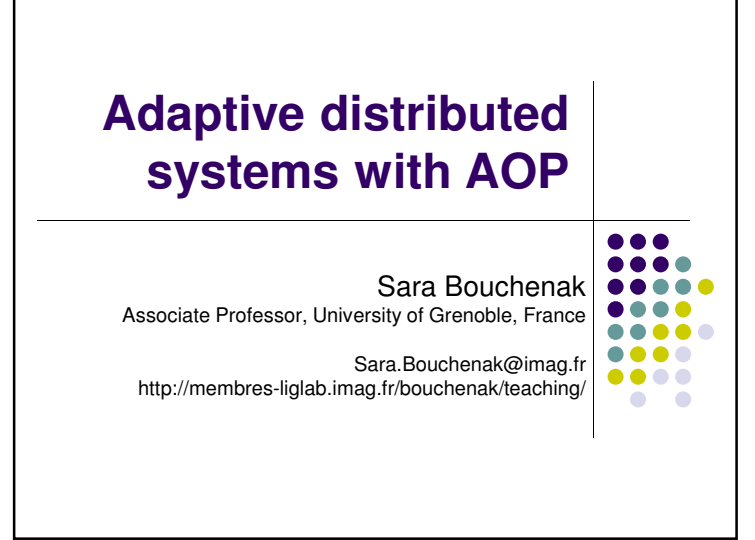

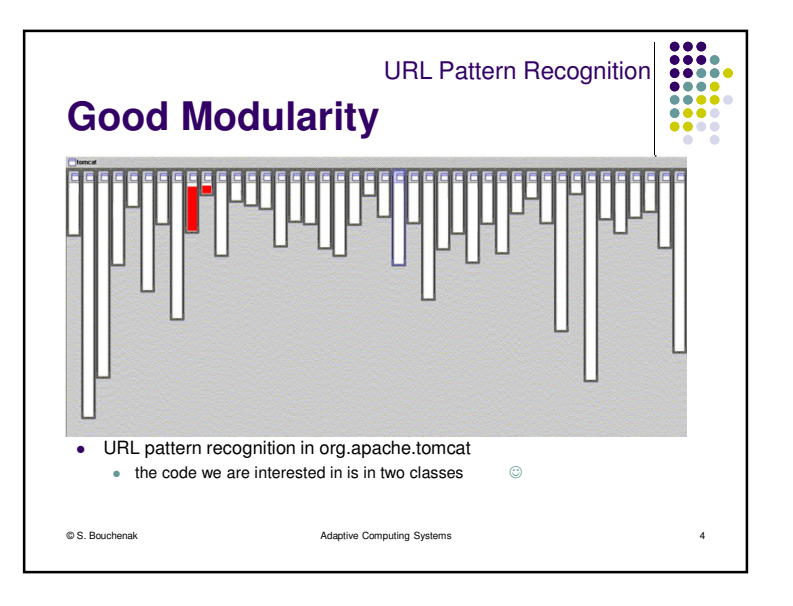

1

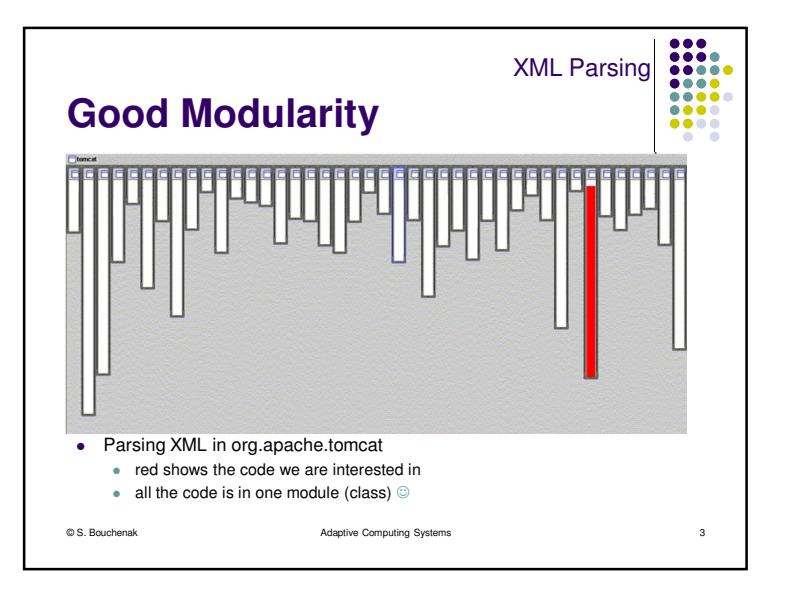

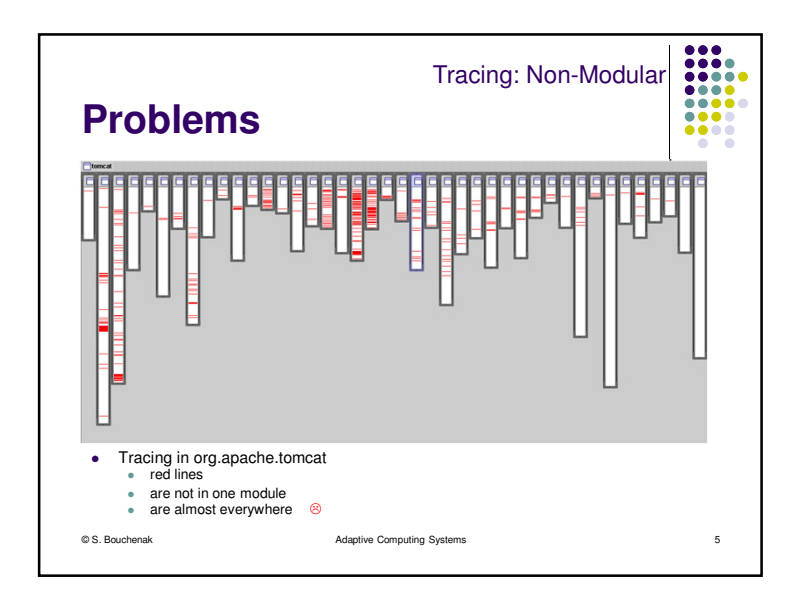

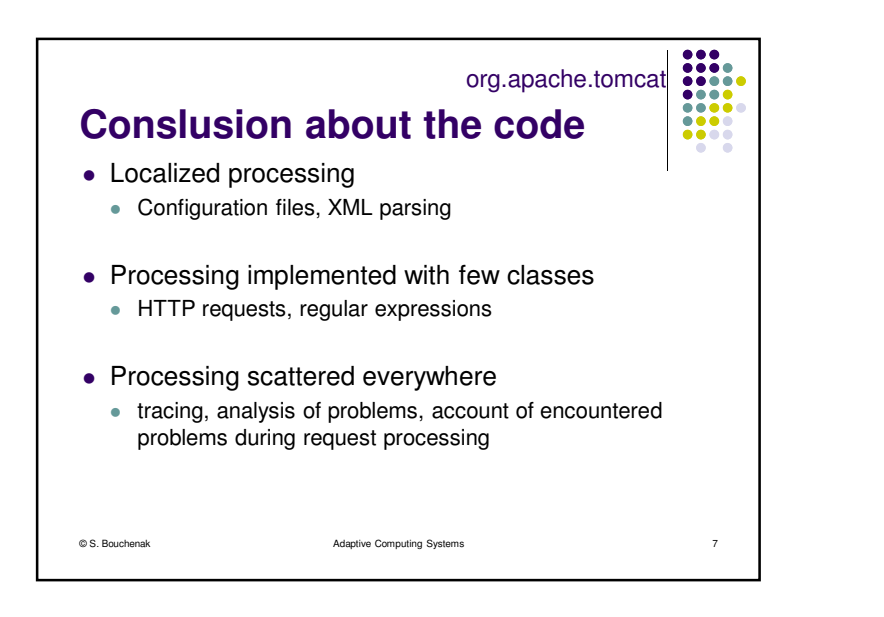

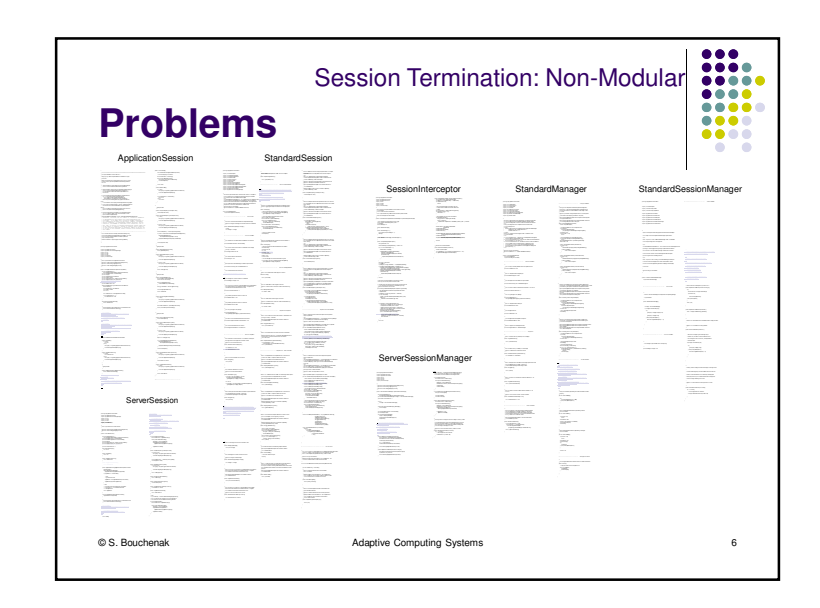

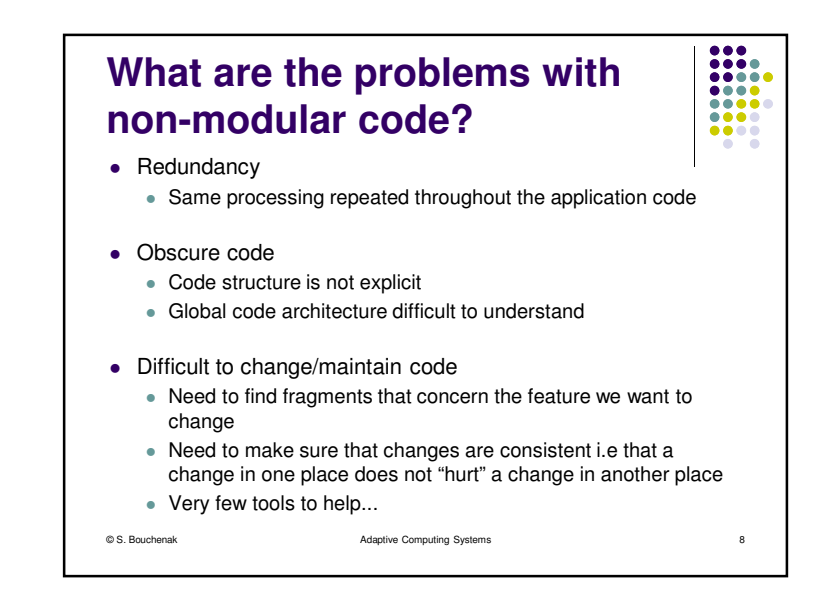

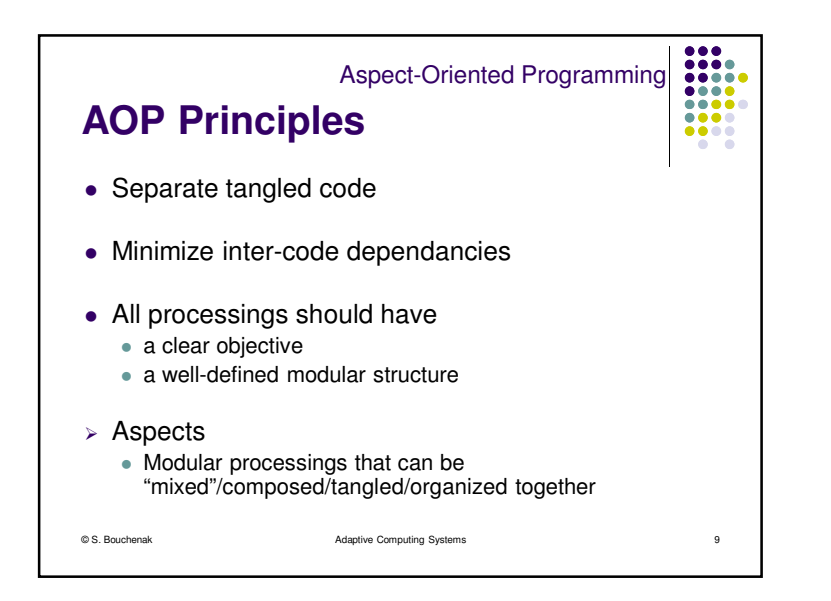

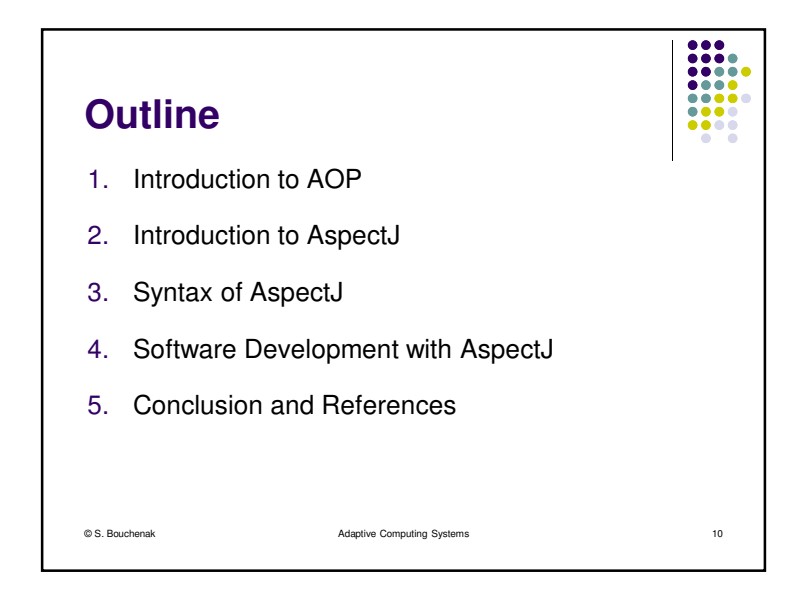

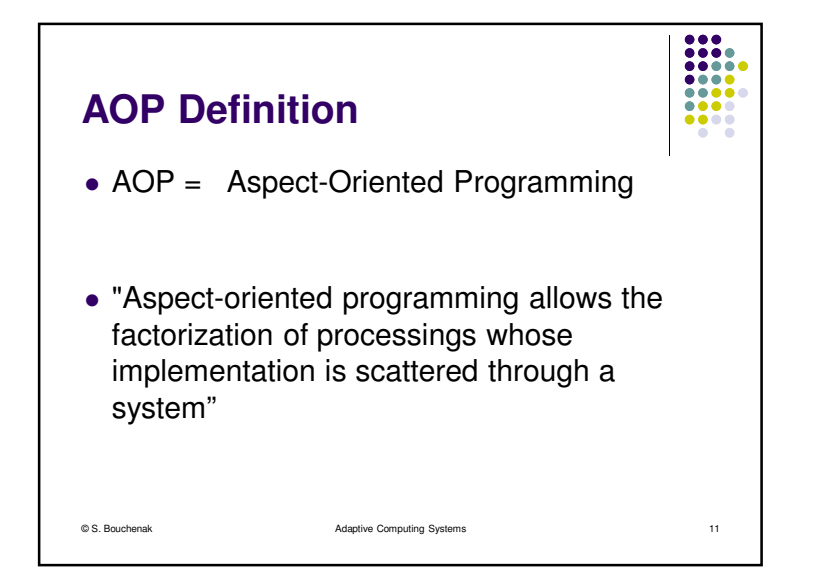

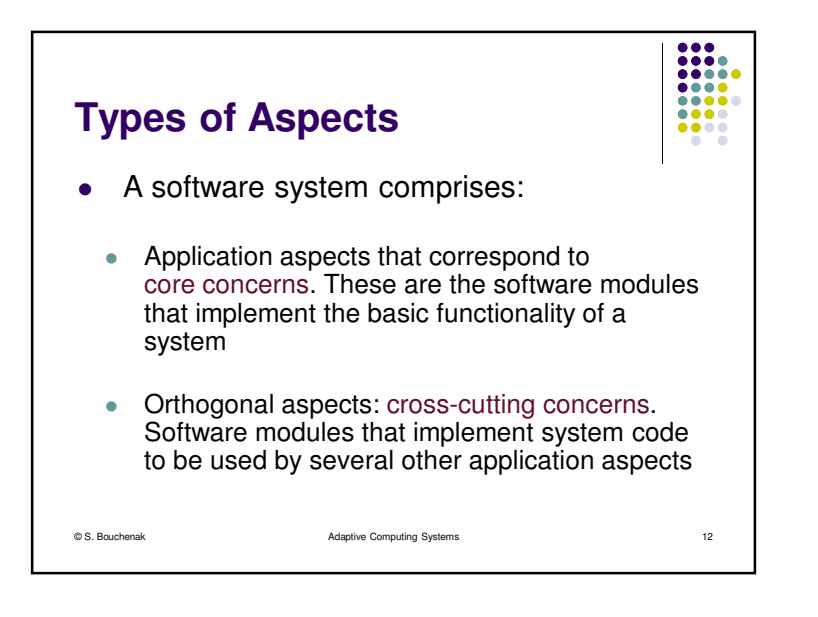

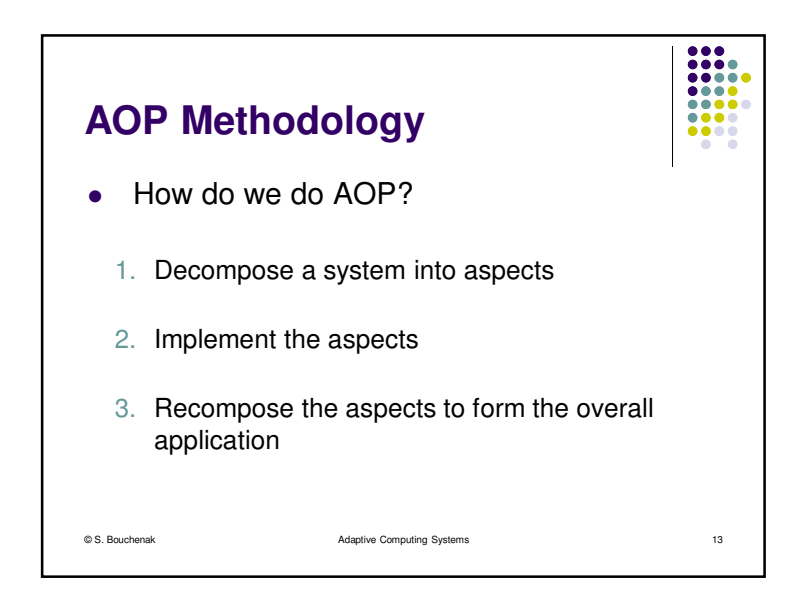

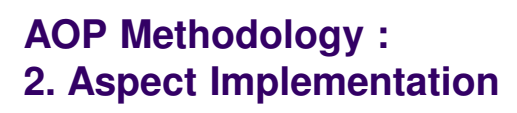

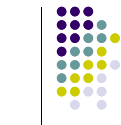

• Implementation of different aspects in an independent way i.e each aspect alone

Adaptive Computing Systems 15

0 Implementation techniques

© S. Bouchenak

- $\bullet$ procedural languages (e.g. C)
- $\bullet$ object-oriented languages (e.g. Java)

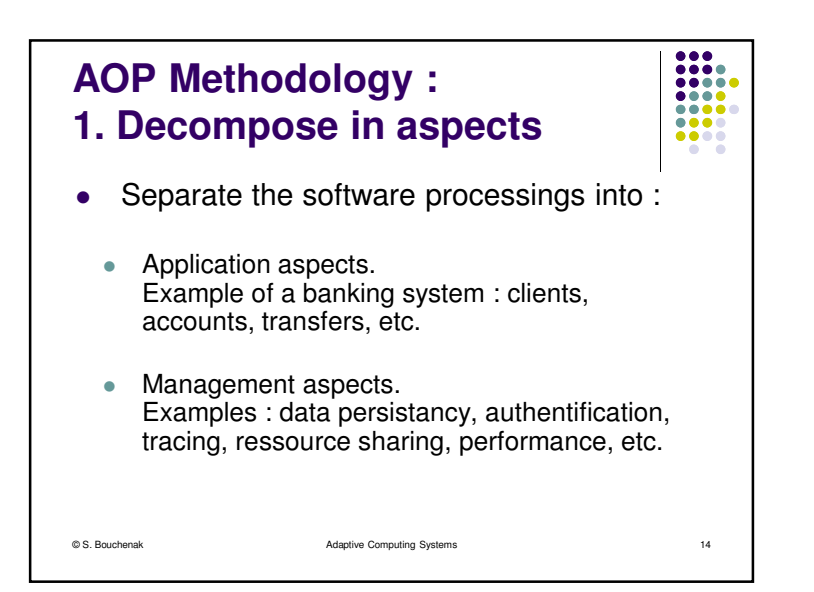

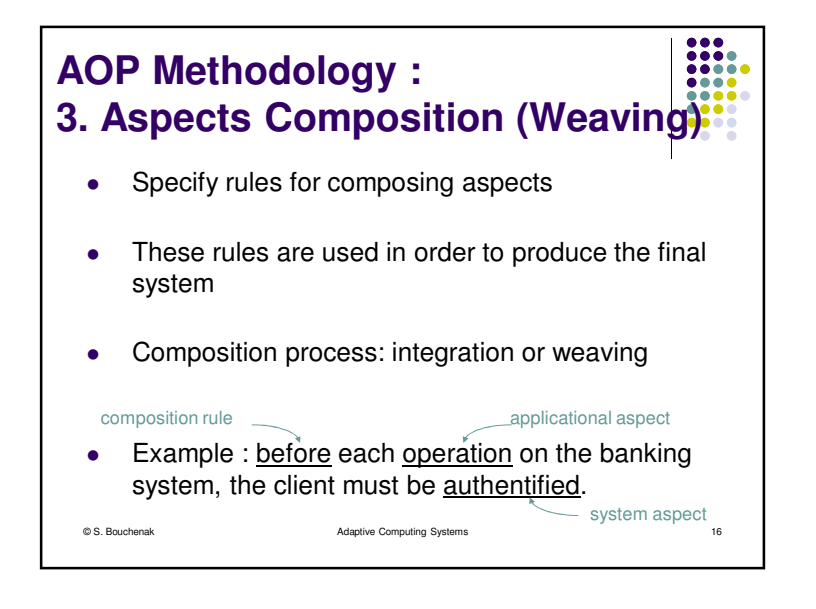

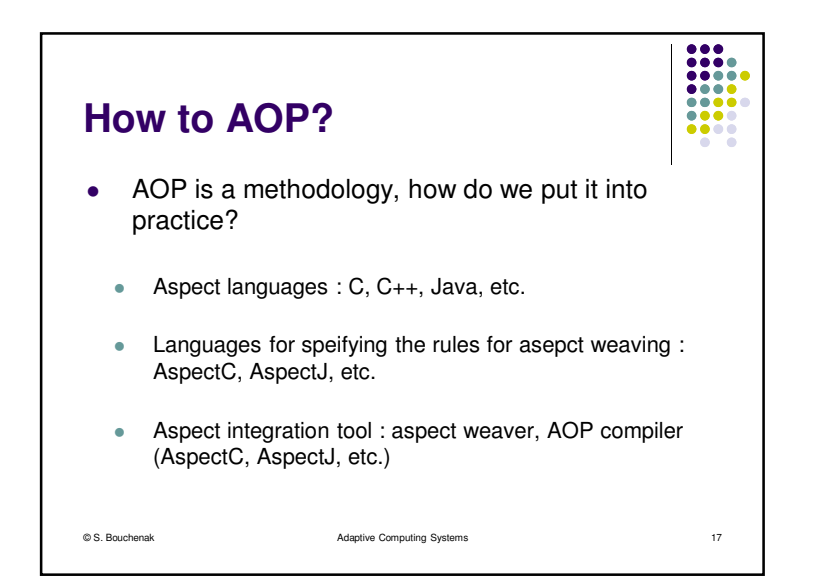

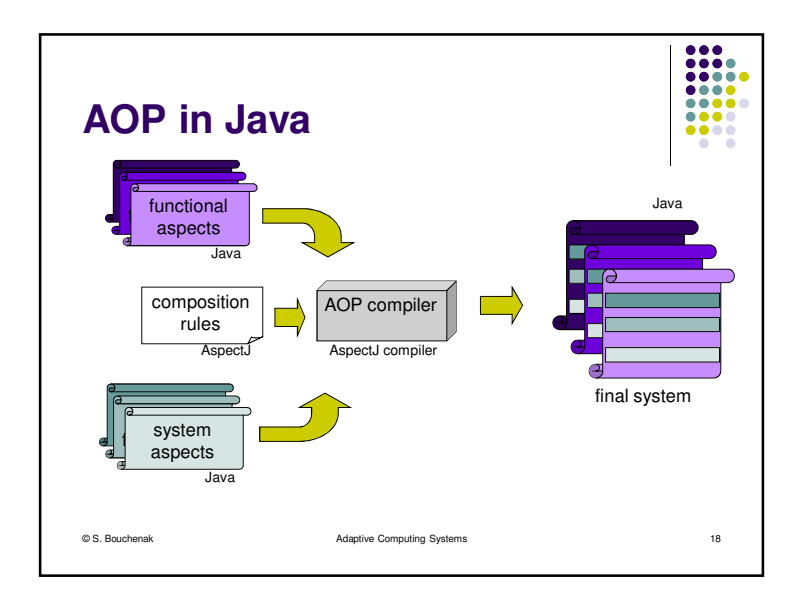

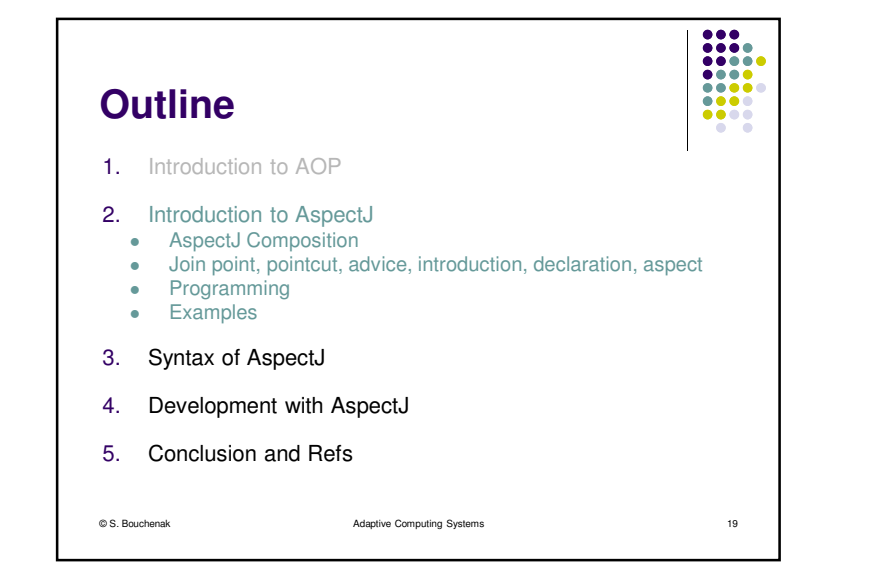

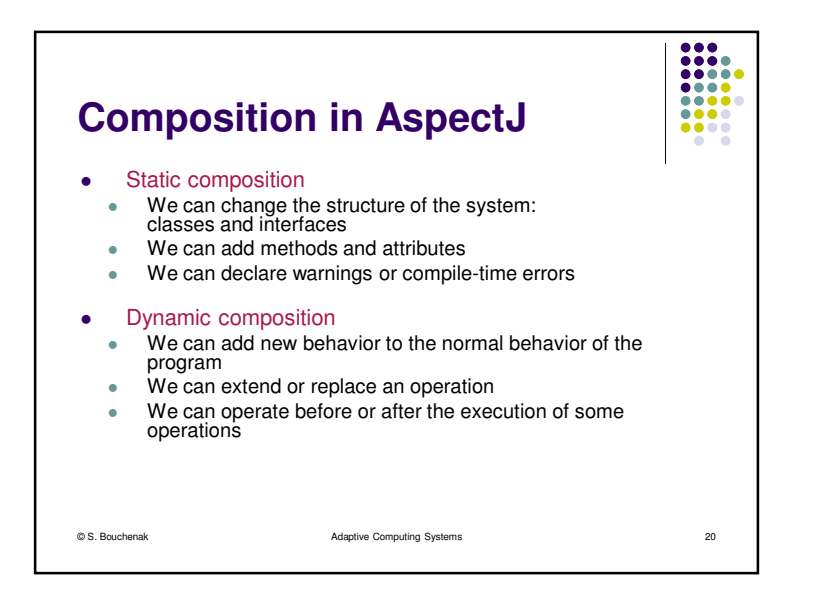

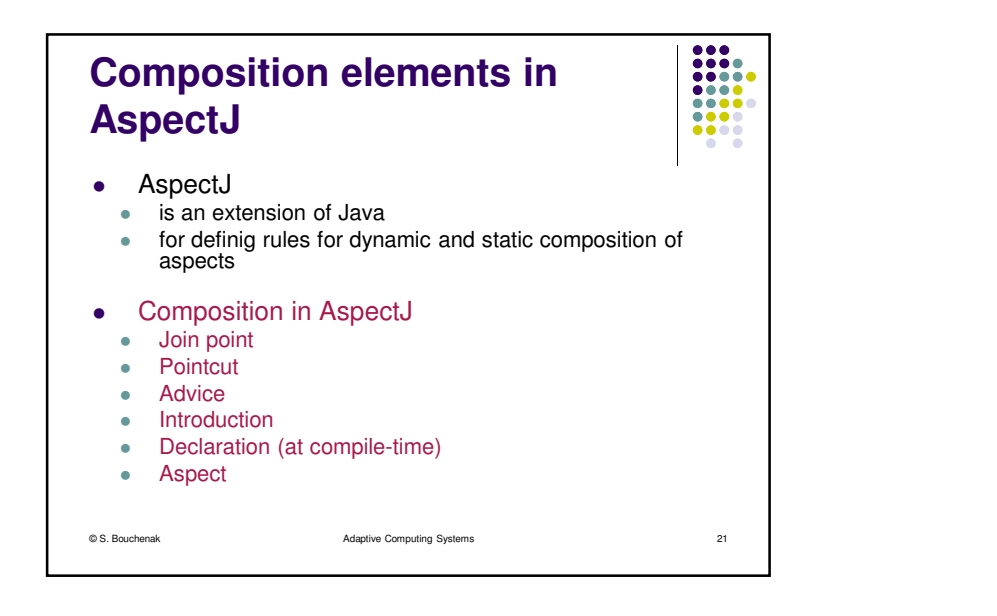

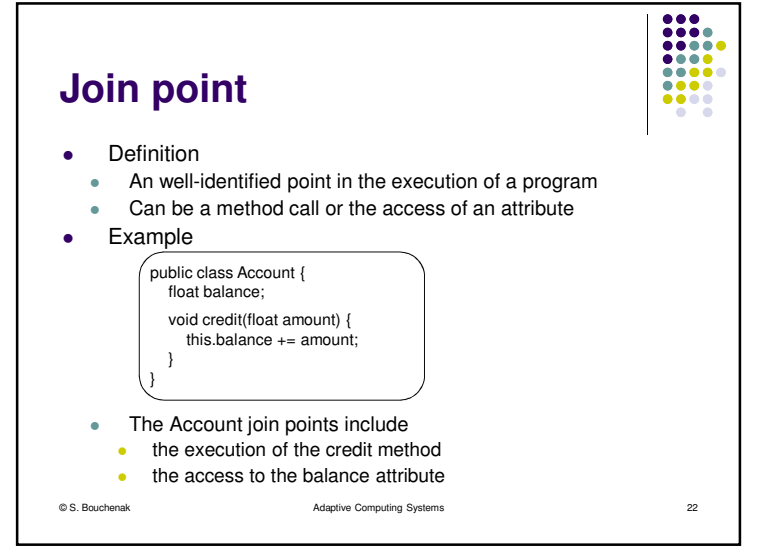

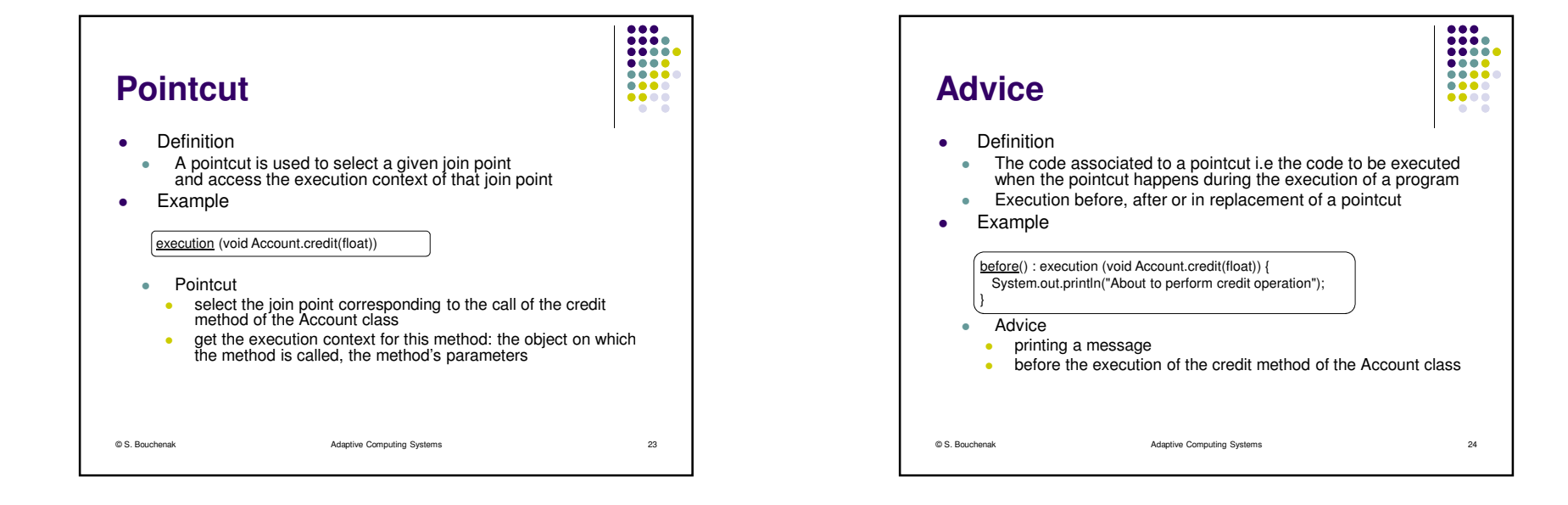

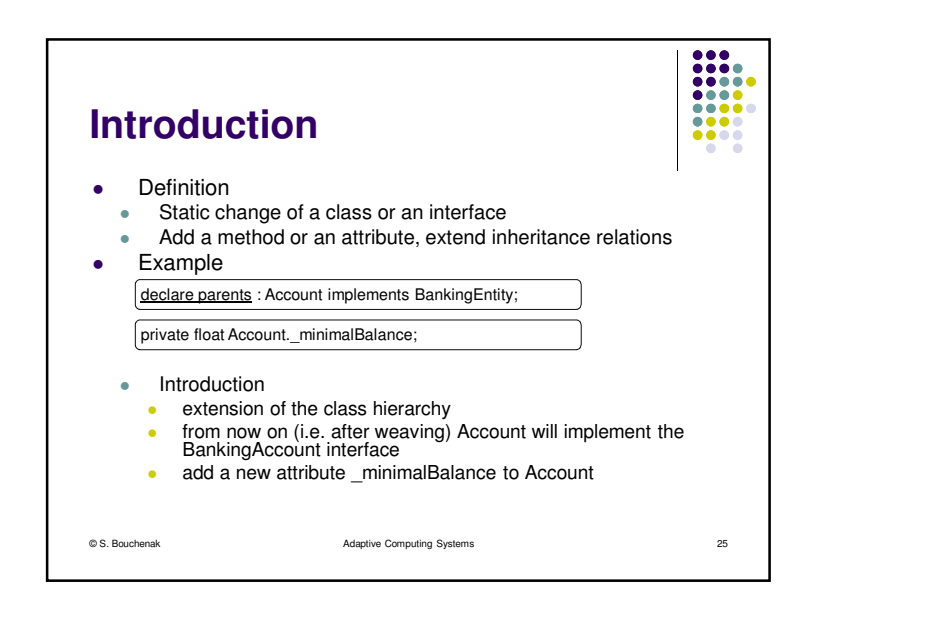

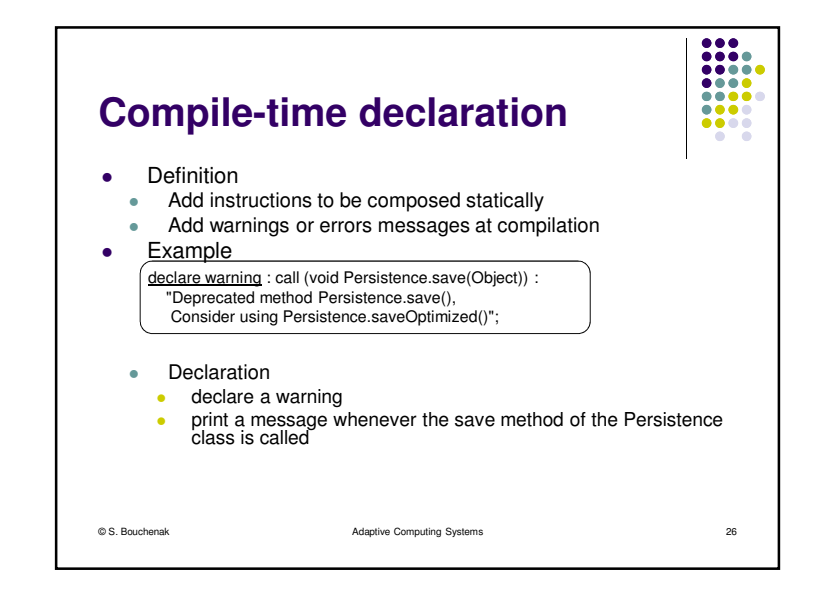

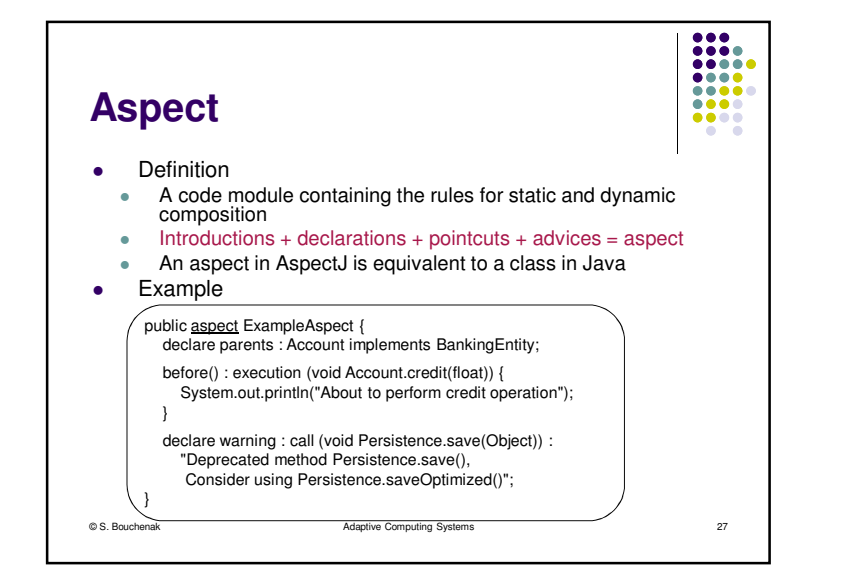

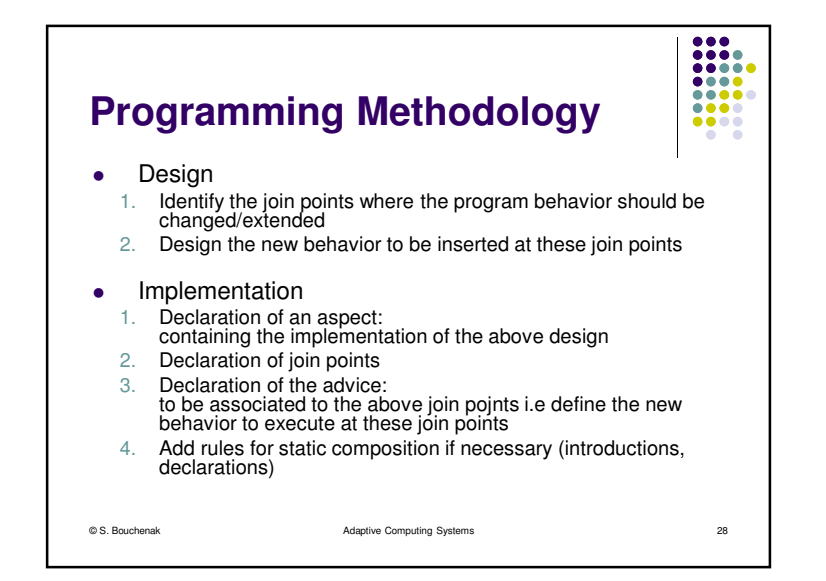

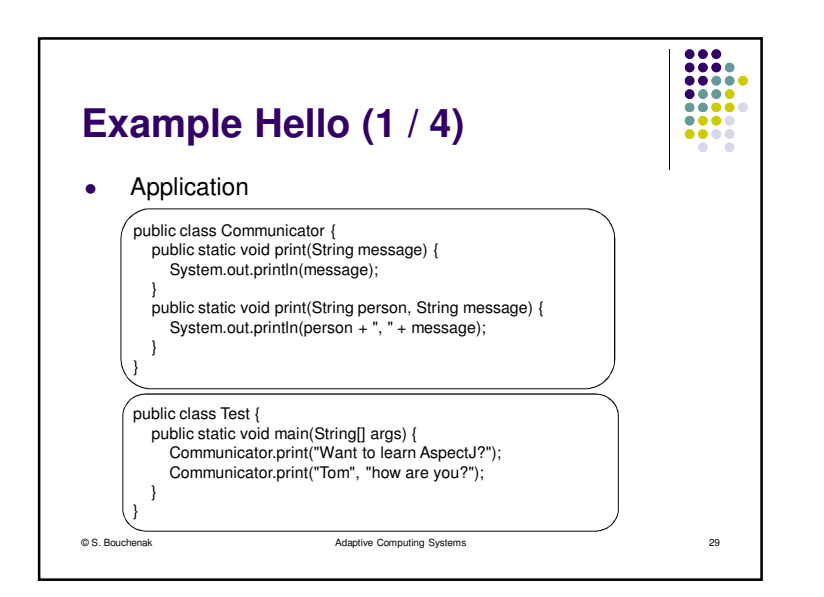

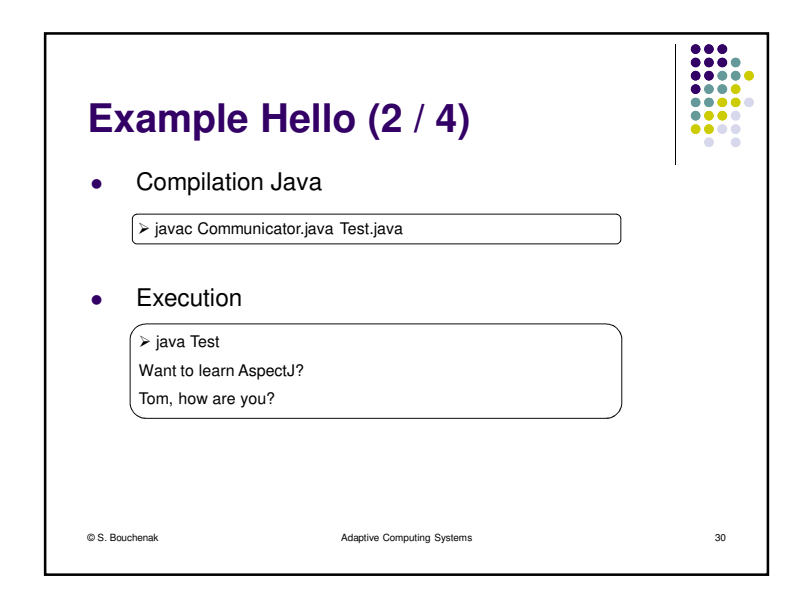

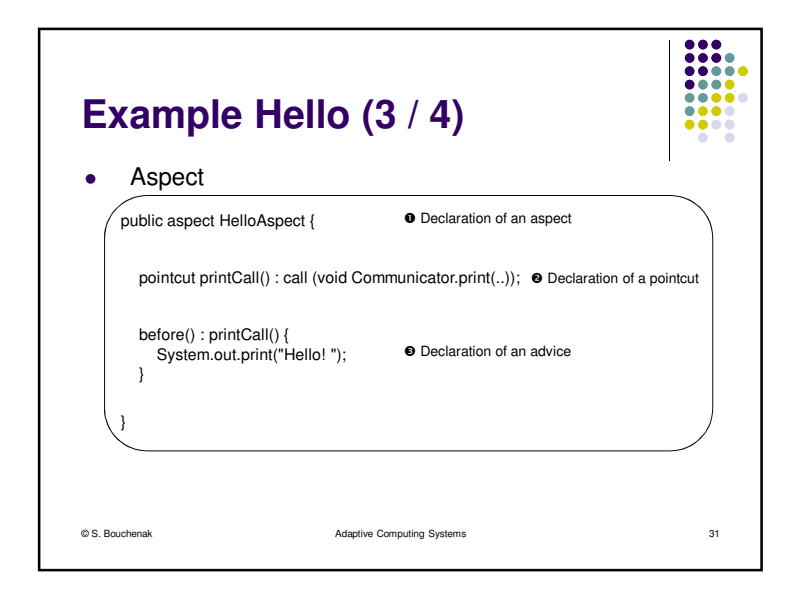

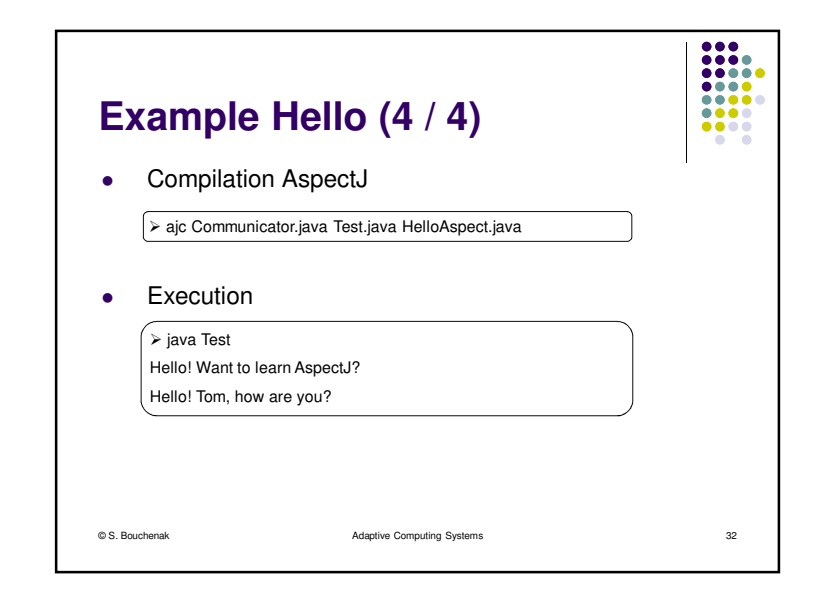

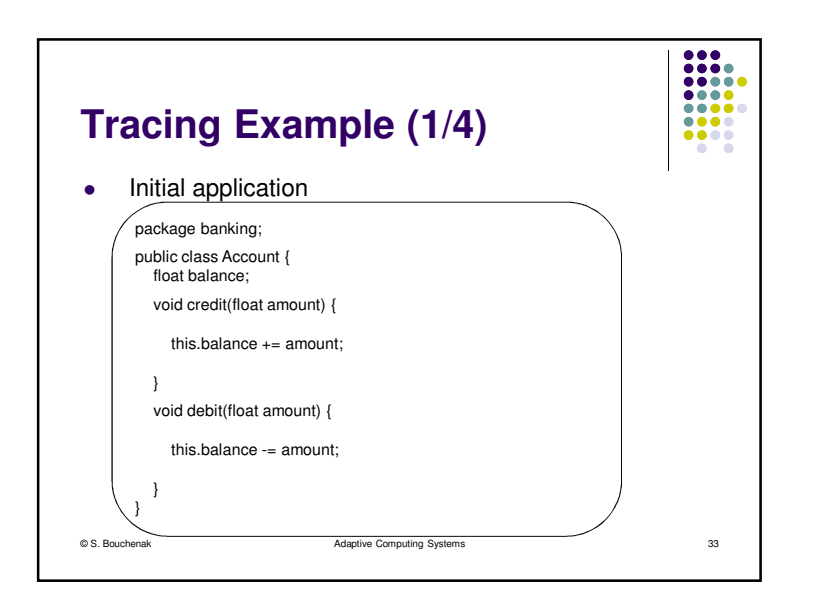

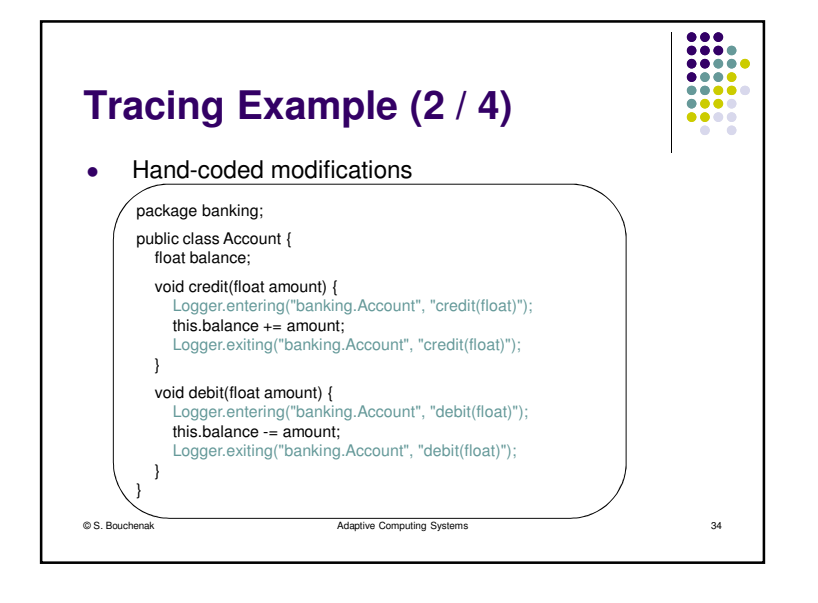

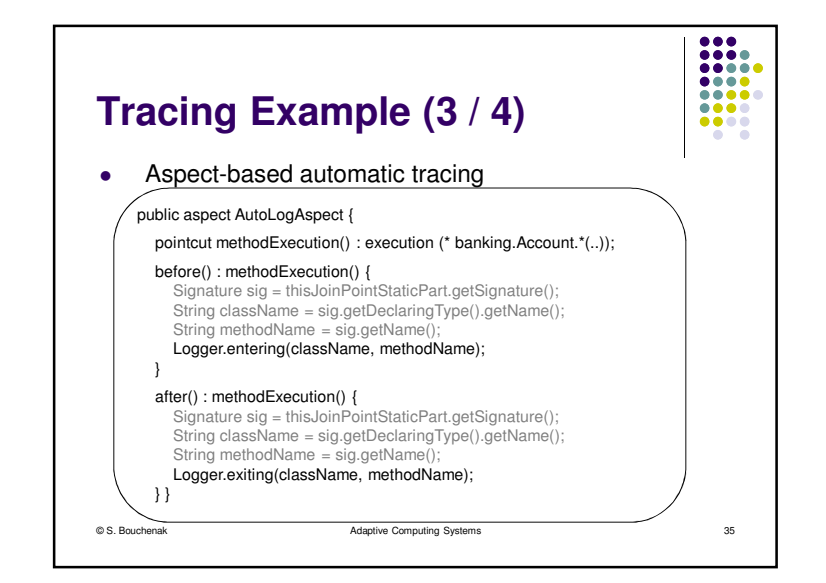

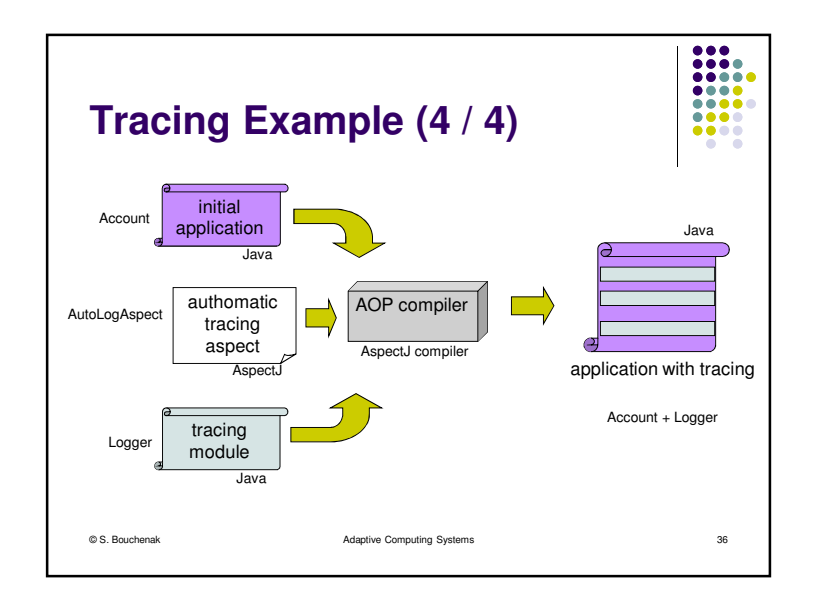

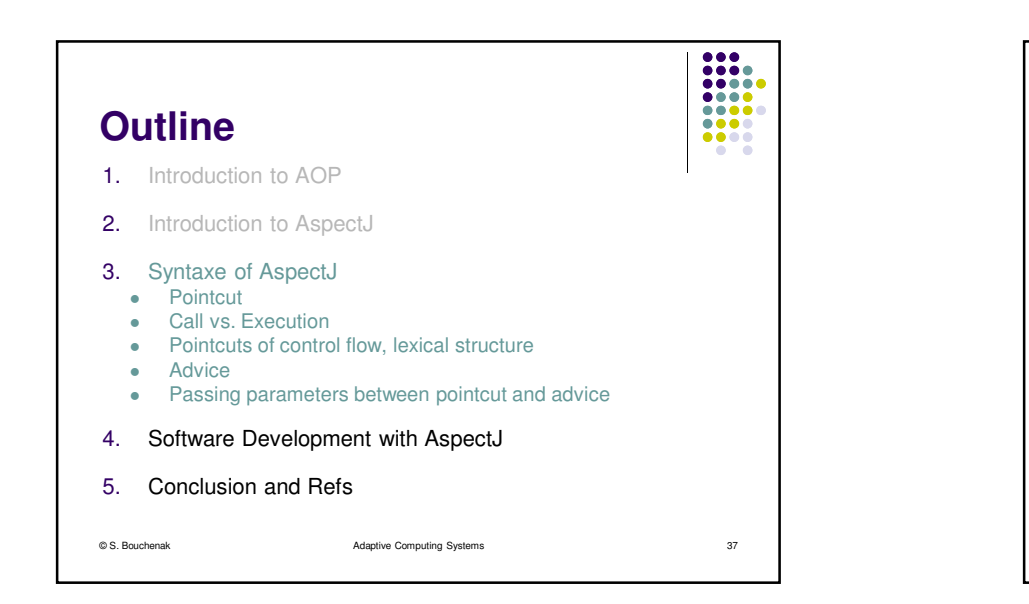

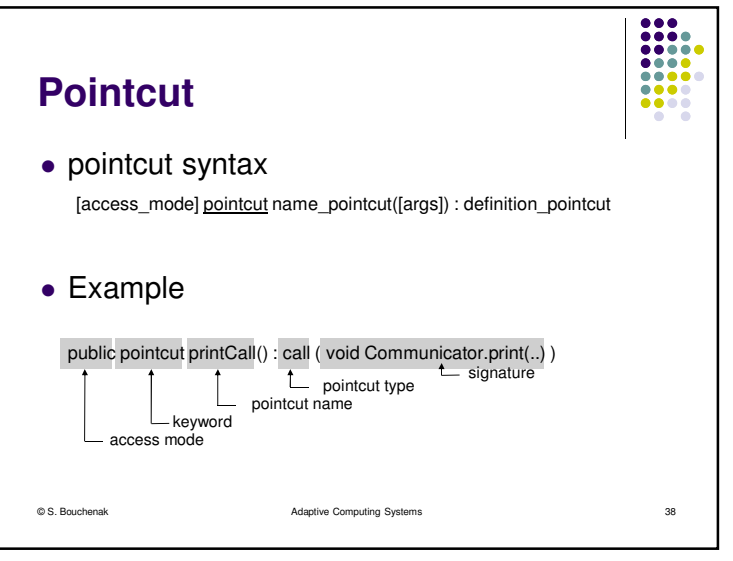

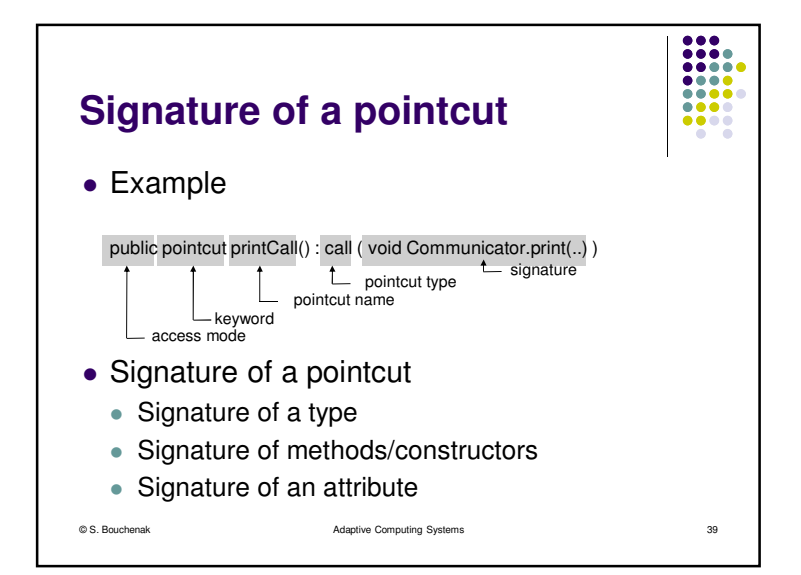

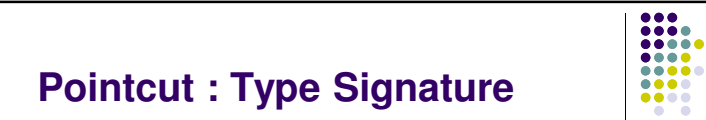

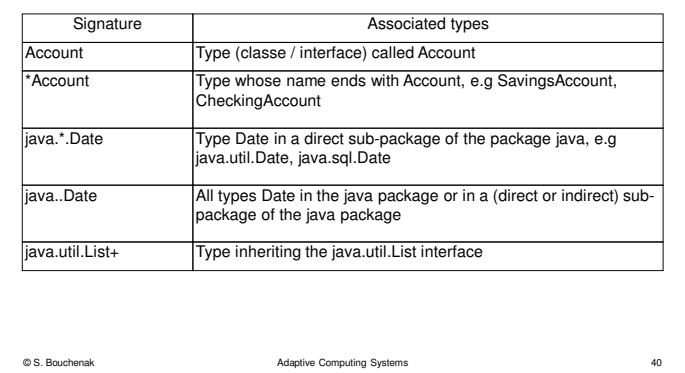

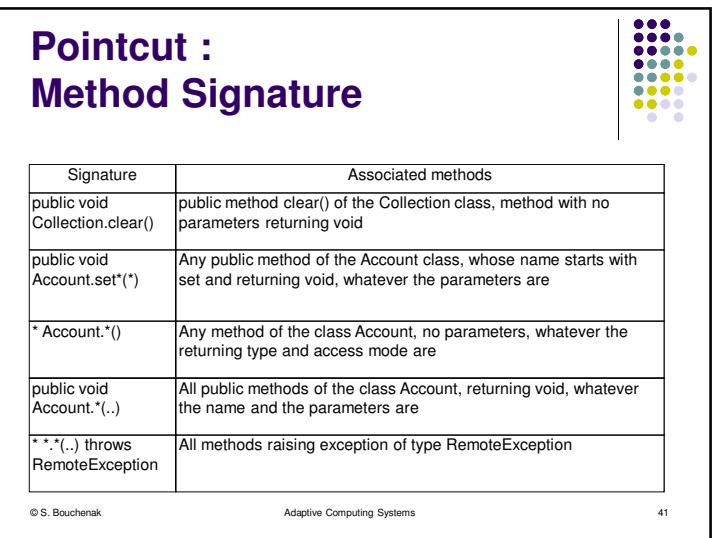

## **Pointcut : Constructor Signature**

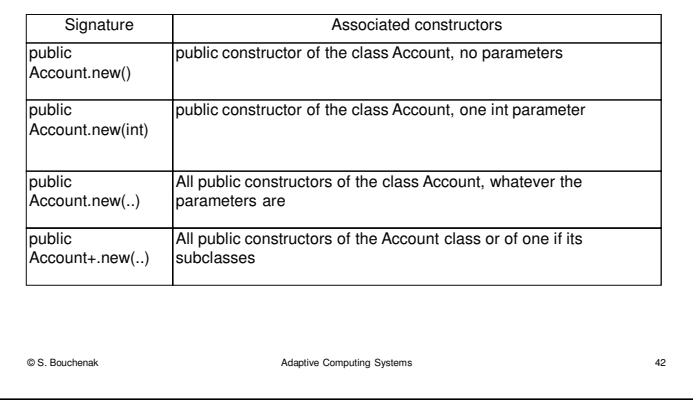

 $\begin{array}{|c|} \hline \textbf{0} & \textbf{0} & \textbf{0$ 

## **Pointcut : Attribute Signature**

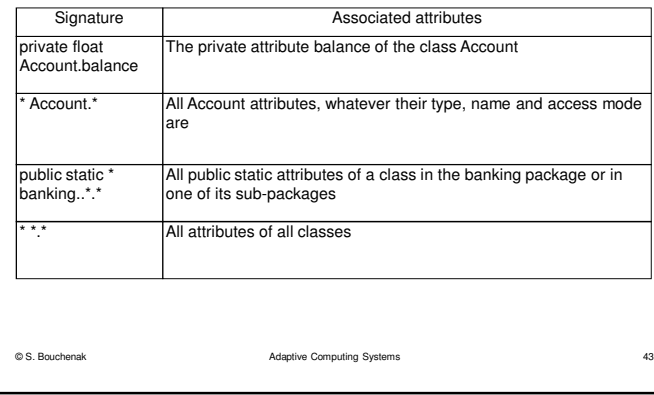

 $\begin{tabular}{|c|c|} \hline \multicolumn{1}{|c|}{\multicolumn{1}{|c|}{\multicolumn{1}{|c|}{\multicolumn{1}{|c|}{\multicolumn{1}{|c|}{\multicolumn{1}{|c|}{\multicolumn{1}{|c|}{\multicolumn{1}{c|}{\multicolumn{1}{c|}{\multicolumn{1}{c|}{\multicolumn{1}{c|}{\multicolumn{1}{c|}{\multicolumn{1}{c|}{\multicolumn{1}{c|}{\multicolumn{1}{c|}{\multicolumn{1}{c|}{\multicolumn{1}{c|}{\multicolumn{1}{c|}{\multicolumn{1}{c|}{\multicolumn{1}{c$ 

÷

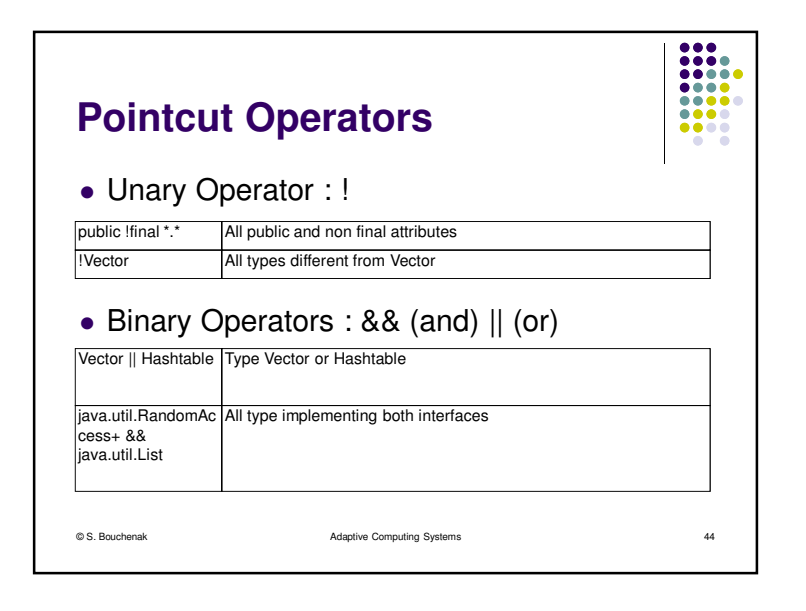

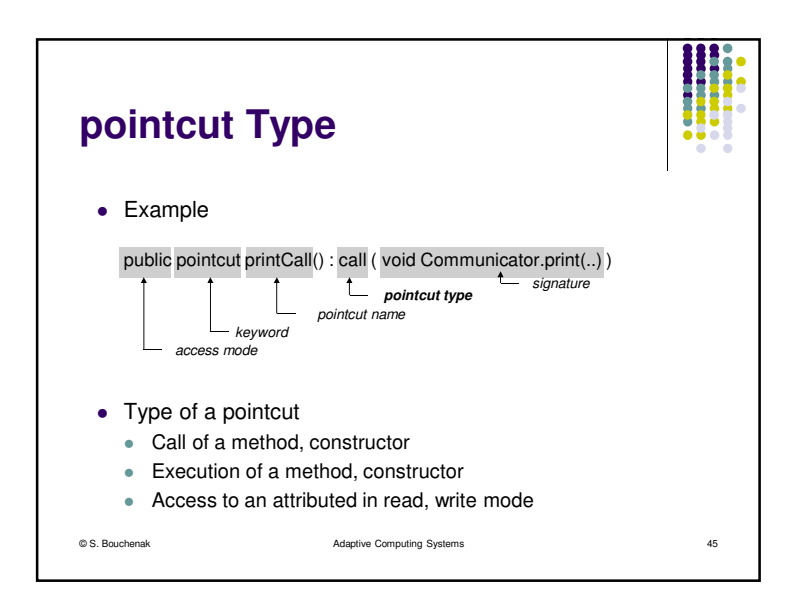

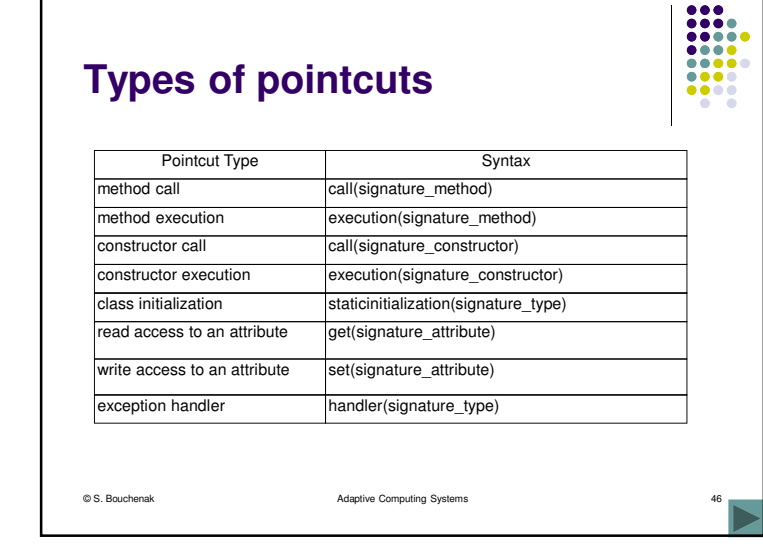

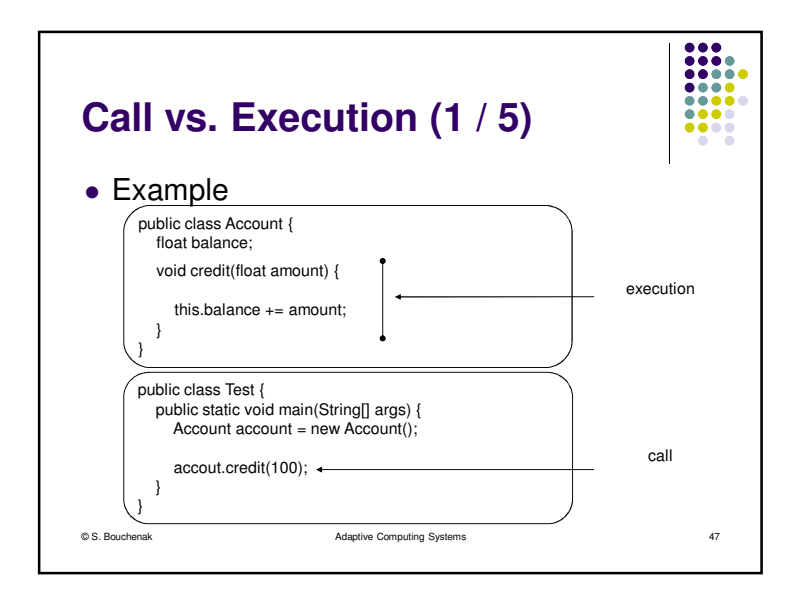

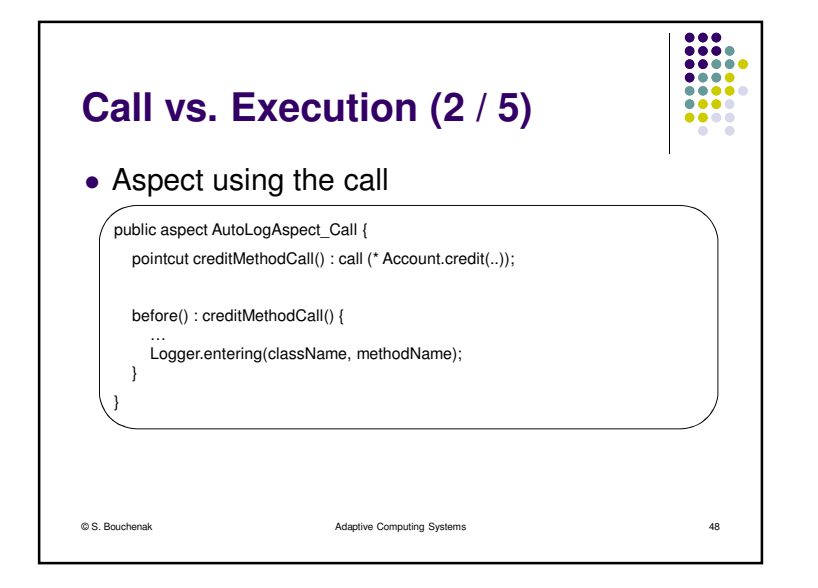

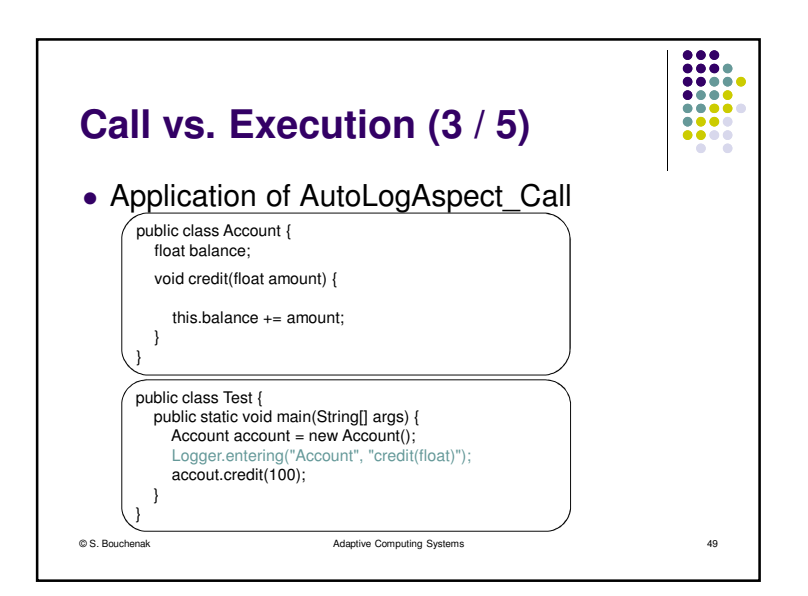

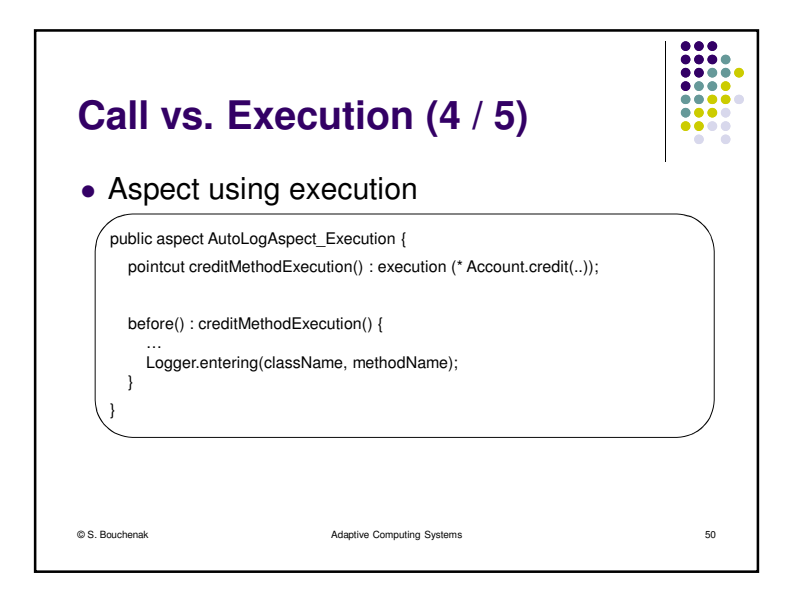

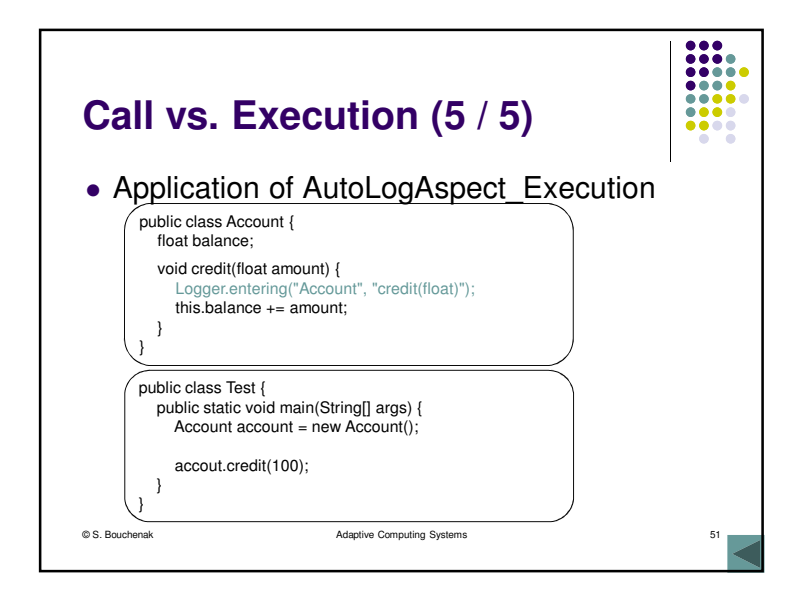

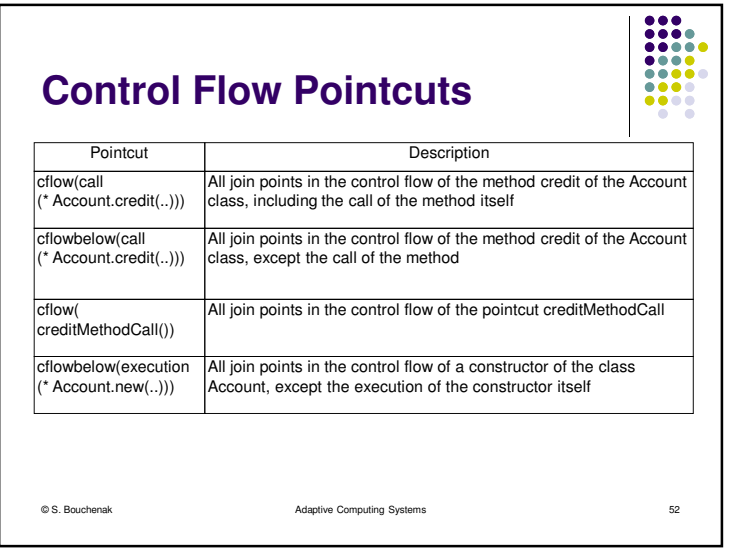

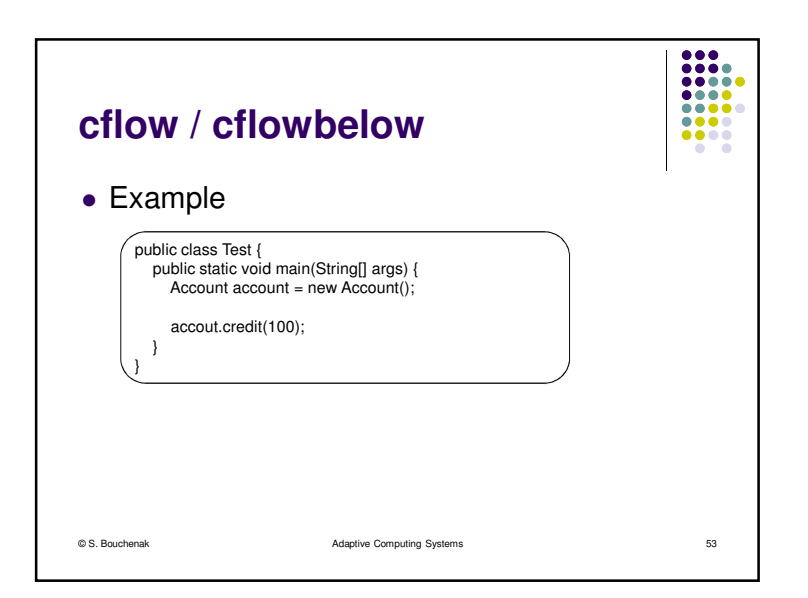

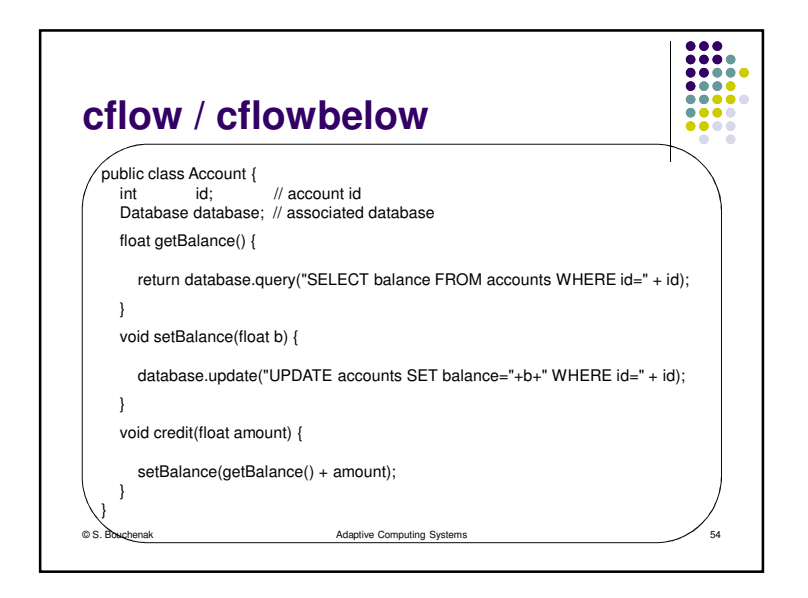

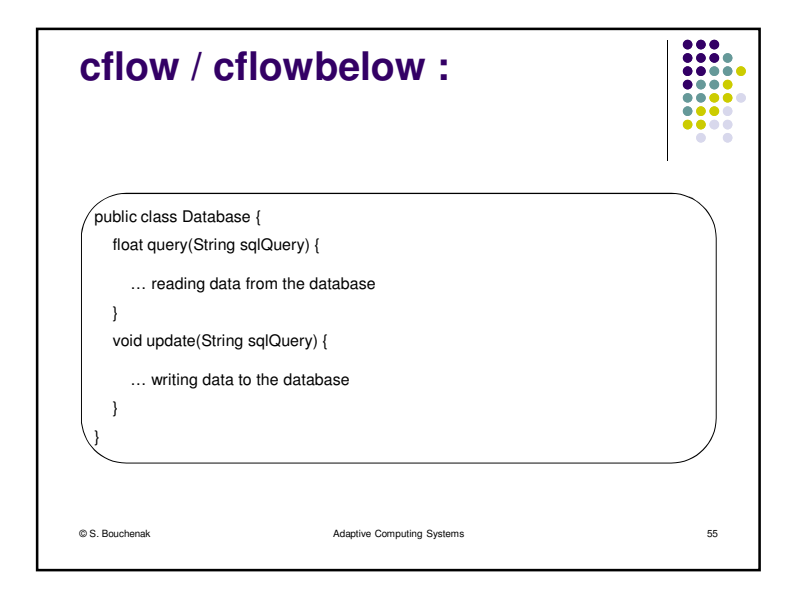

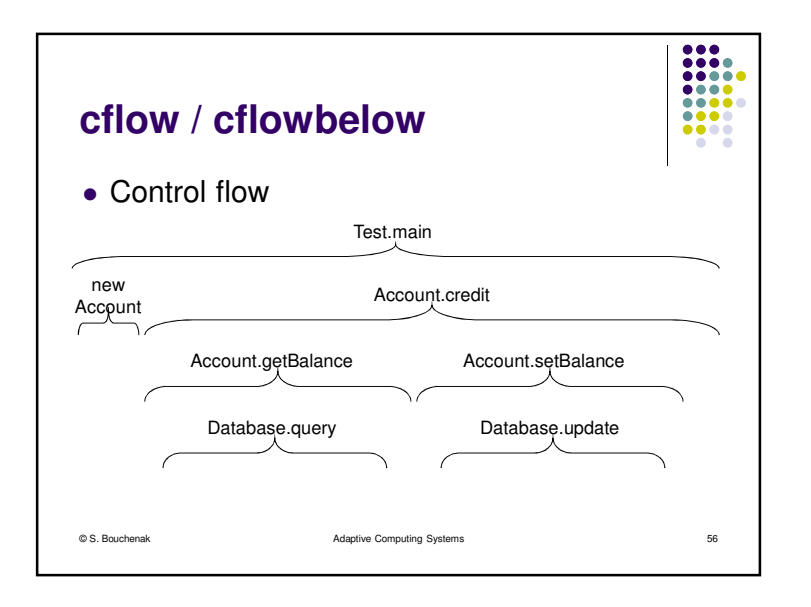

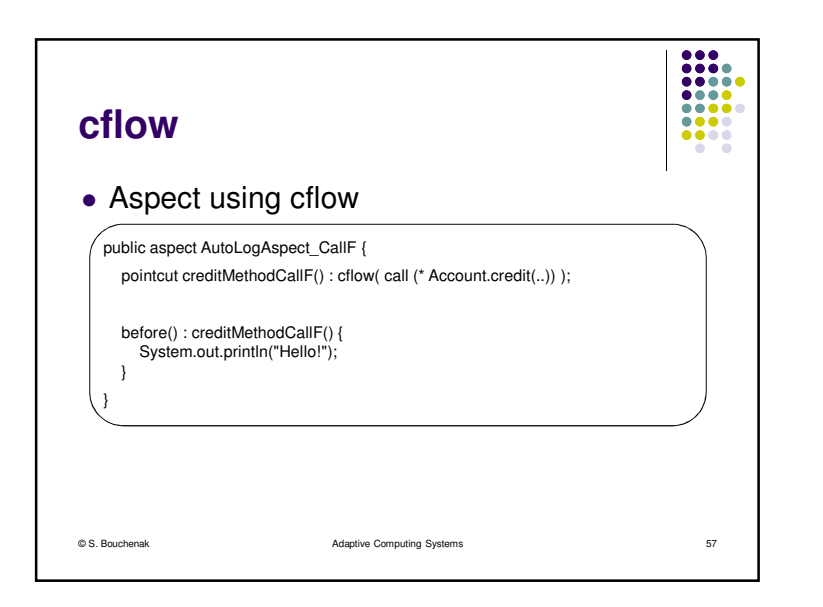

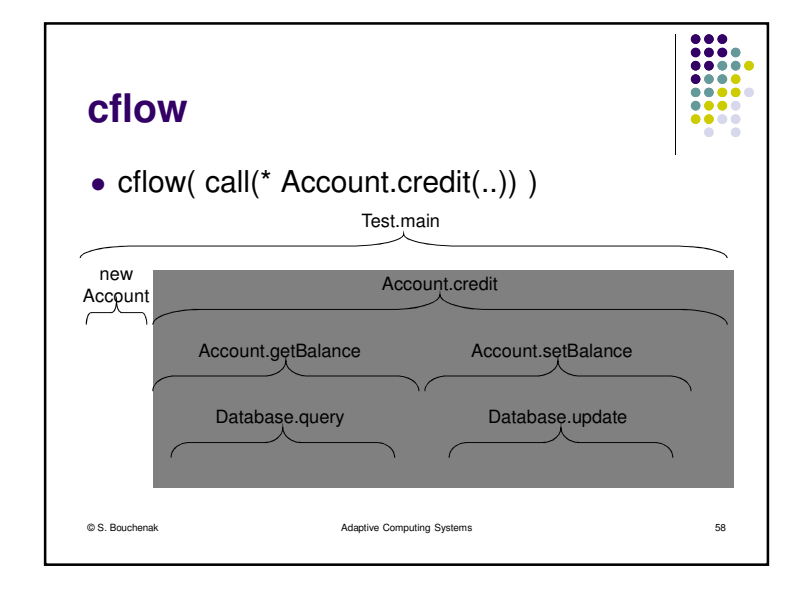

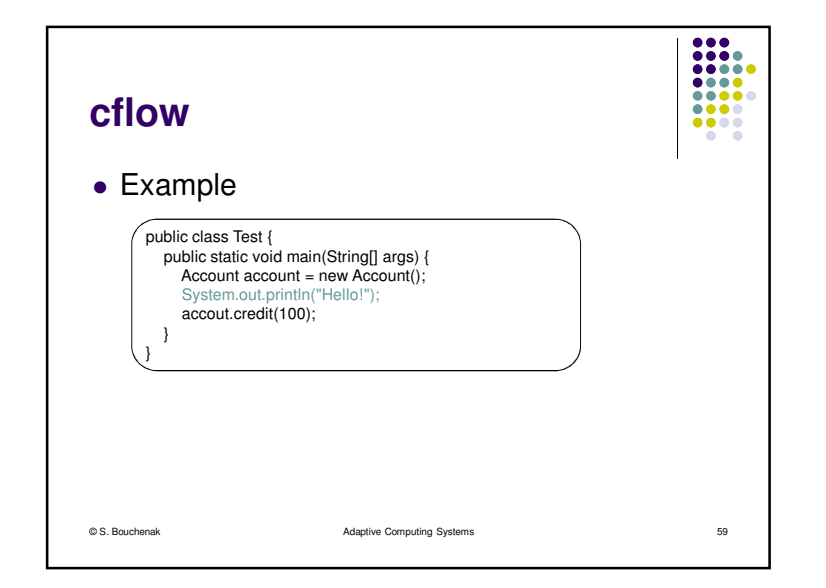

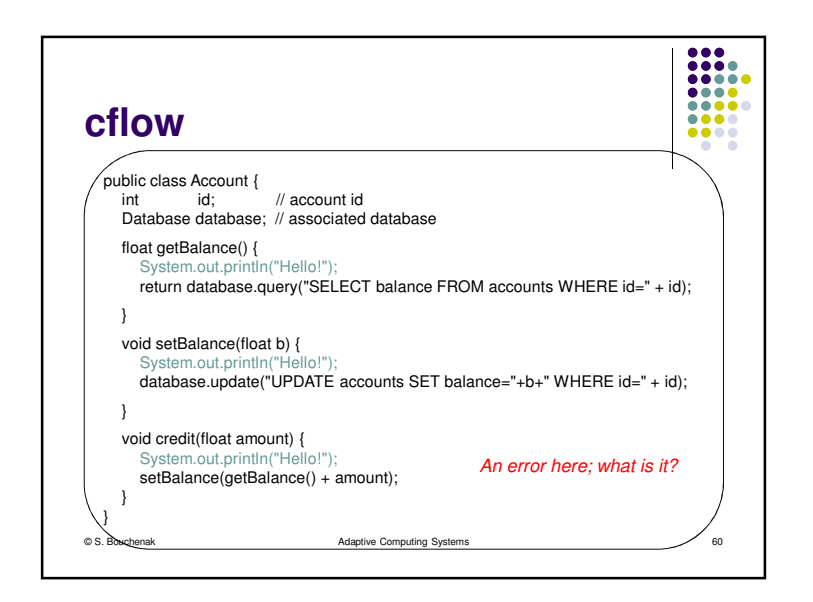

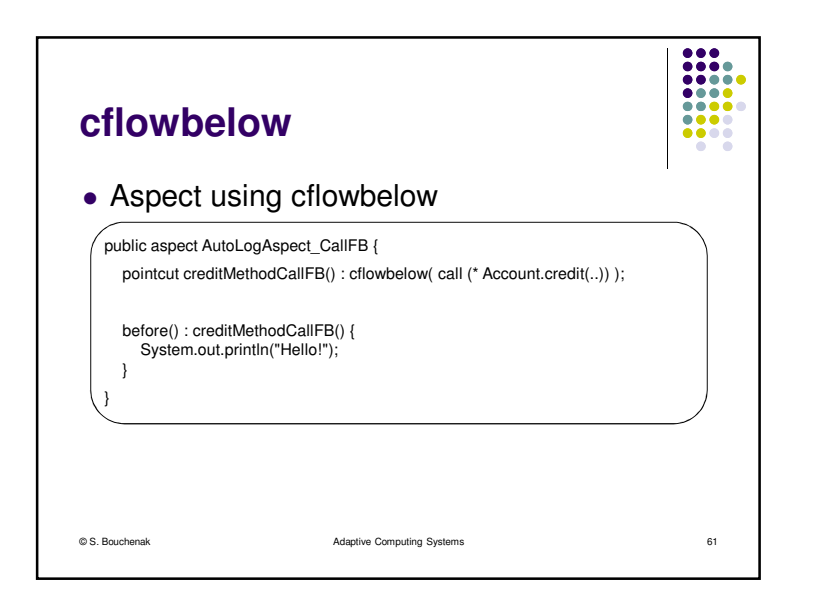

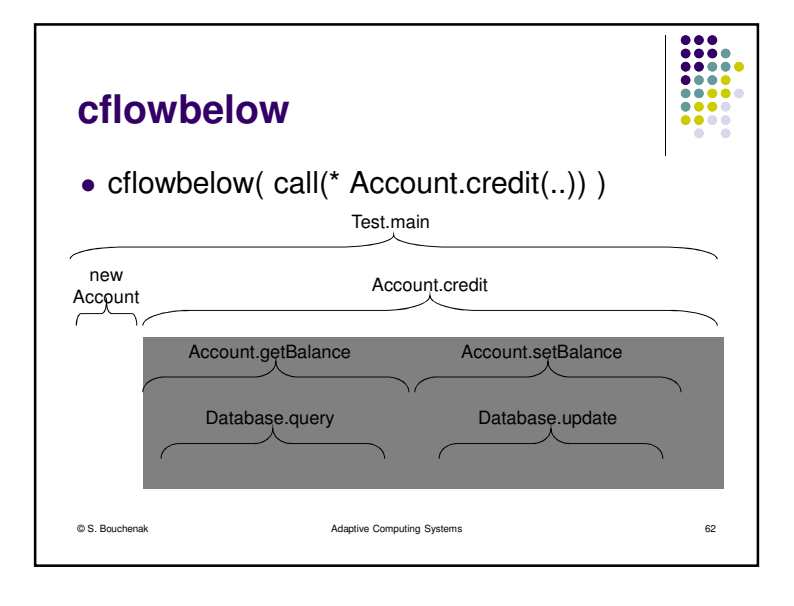

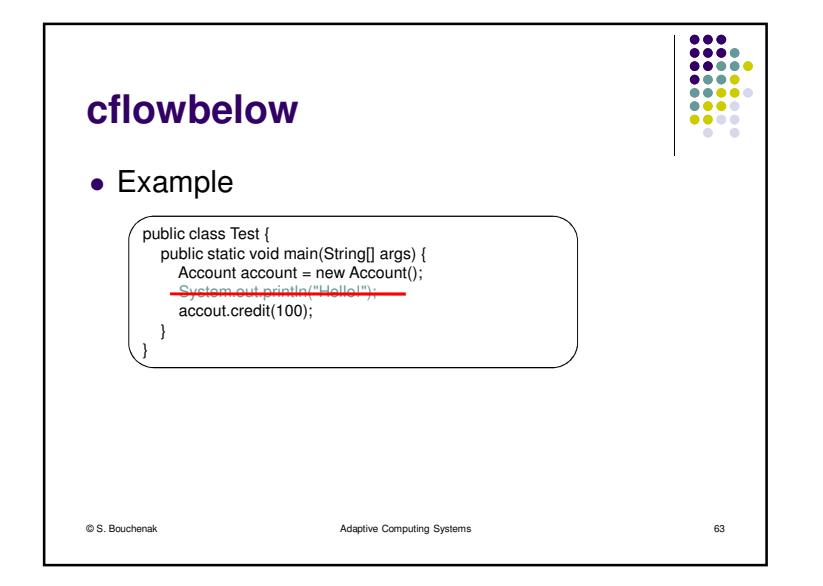

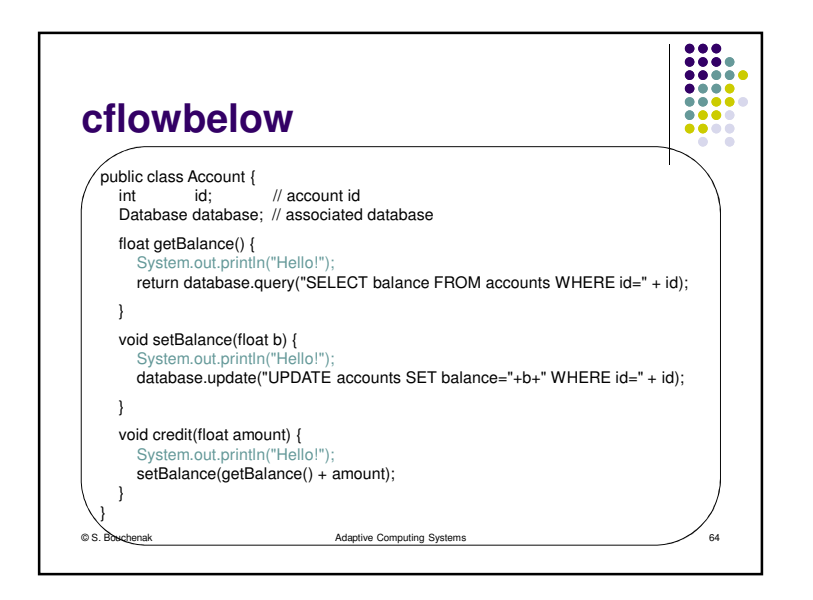

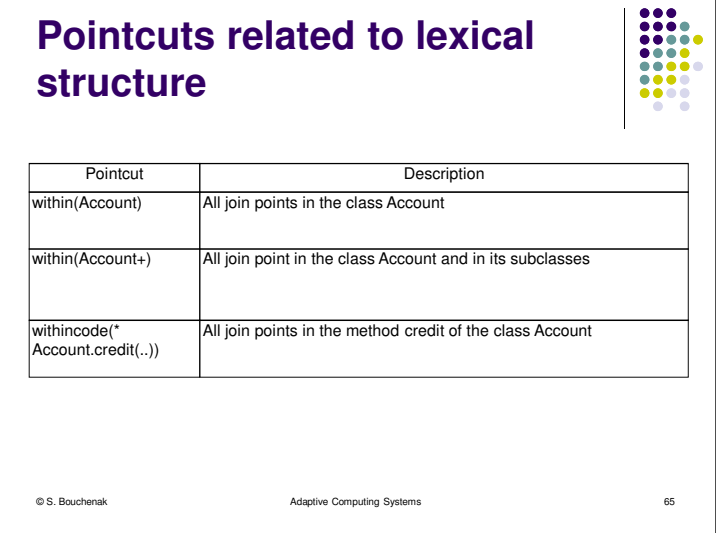

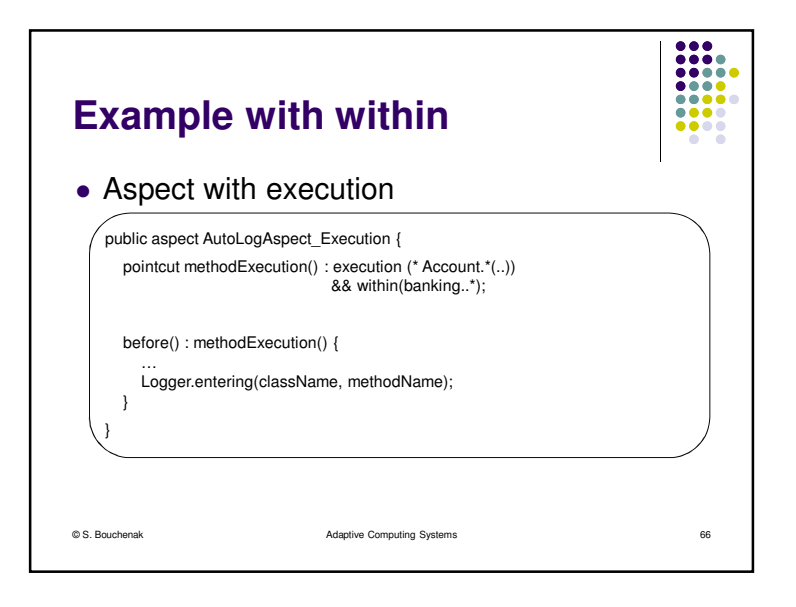

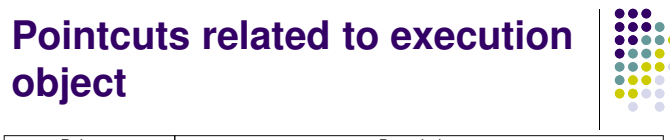

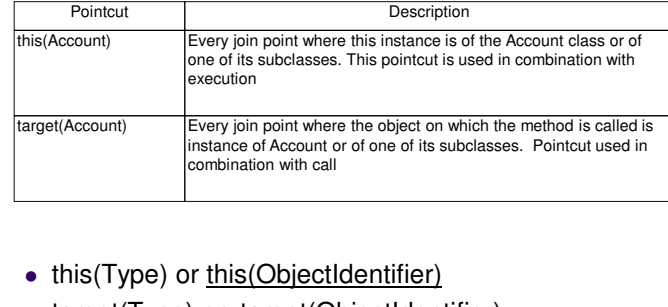

Adaptive Computing Systems 67

• target(Type) or target(ObjectIdentifier)

© S. Bouchenak

 $\begin{tabular}{|c|c|} \hline \multicolumn{1}{|c|}{\multicolumn{1}{|c|}{\multicolumn{1}{|c|}{\multicolumn{1}{|c|}{\multicolumn{1}{|c|}{\multicolumn{1}{|c|}{\multicolumn{1}{|c|}{\multicolumn{1}{c|}{\multicolumn{1}{c|}{\multicolumn{1}{c|}{\multicolumn{1}{c|}{\multicolumn{1}{c|}{\multicolumn{1}{c|}{\multicolumn{1}{c|}{\multicolumn{1}{c|}{\multicolumn{1}{c|}{\multicolumn{1}{c|}{\multicolumn{1}{c|}{\multicolumn{1}{c|}{\multicolumn{1}{c$ **Pointcuts arguments**e e **Pointcut Description** args(String,..,int)All join points of all the methods where the first argument is of type String and the last argument is of type int. • args(Type or <u>ObjectIdentifier,</u>..) © S. BouchenakAdaptive Computing Systems 68

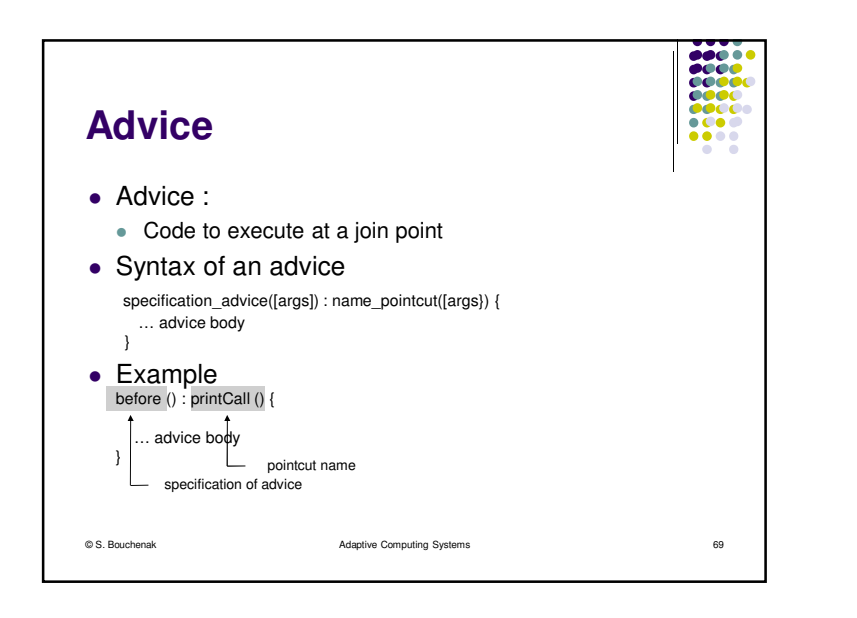

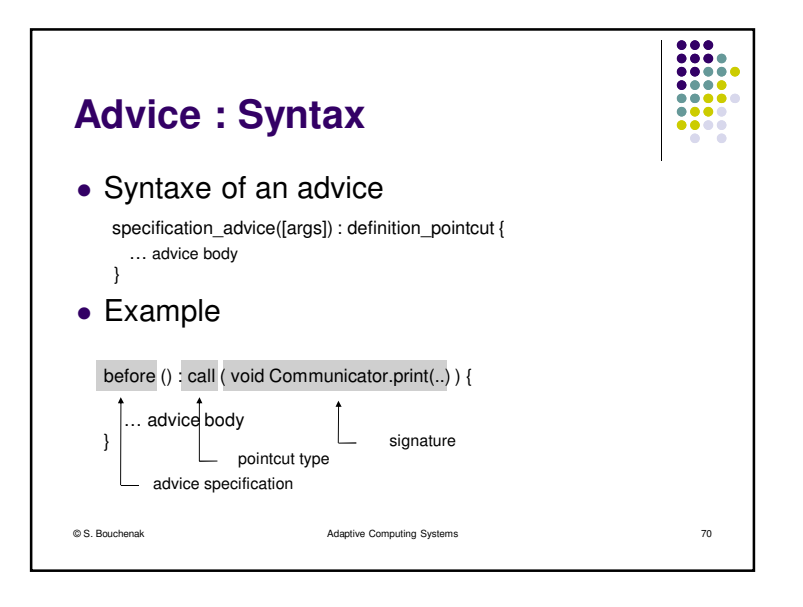

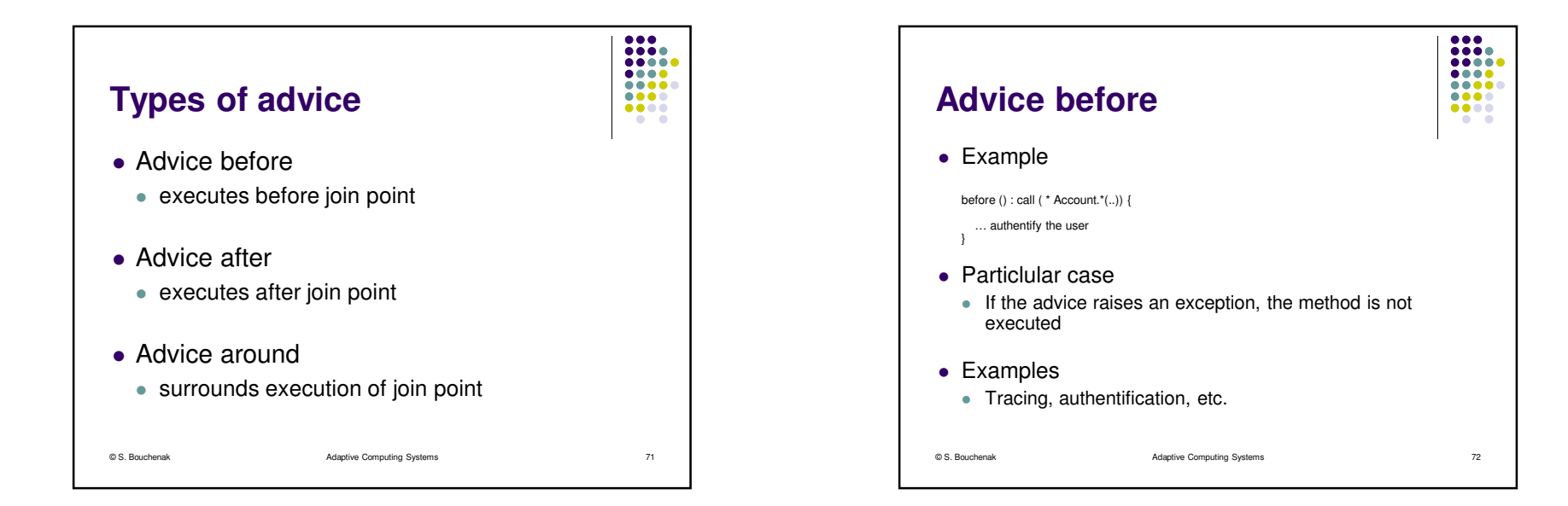

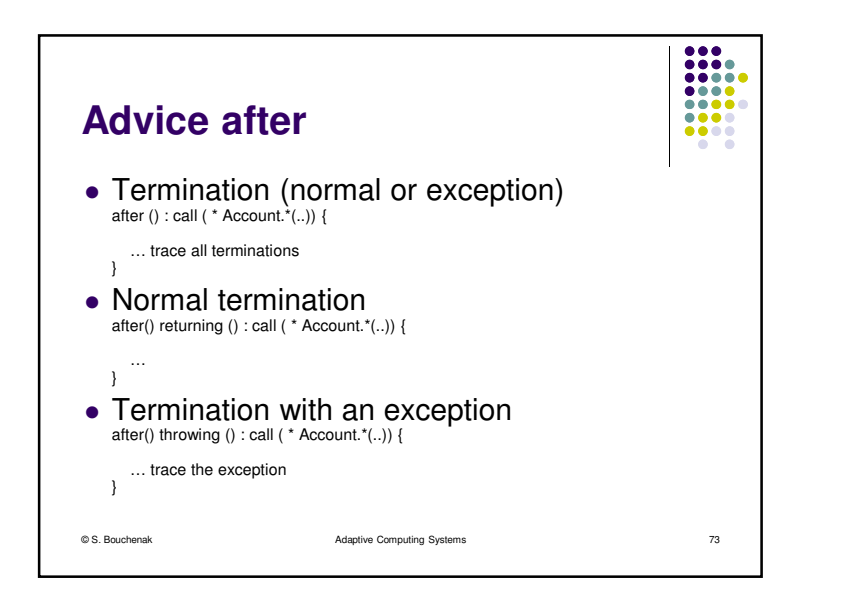

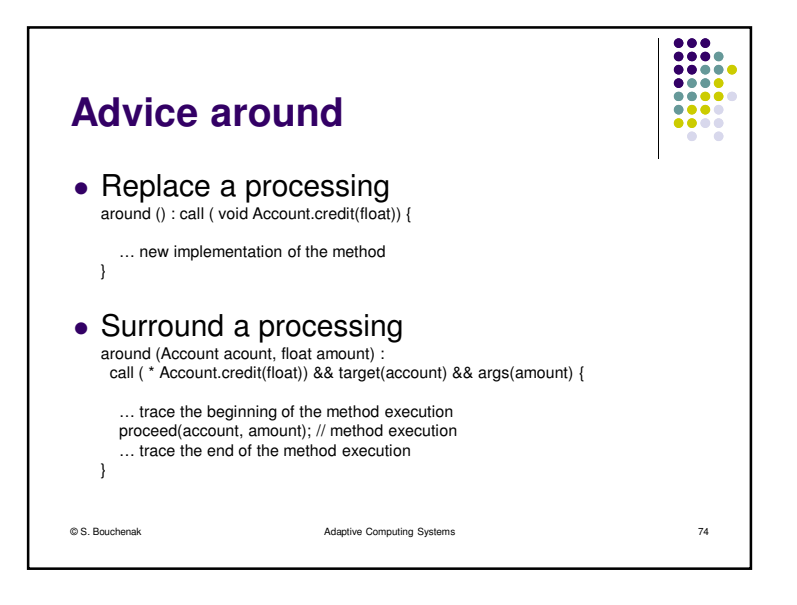

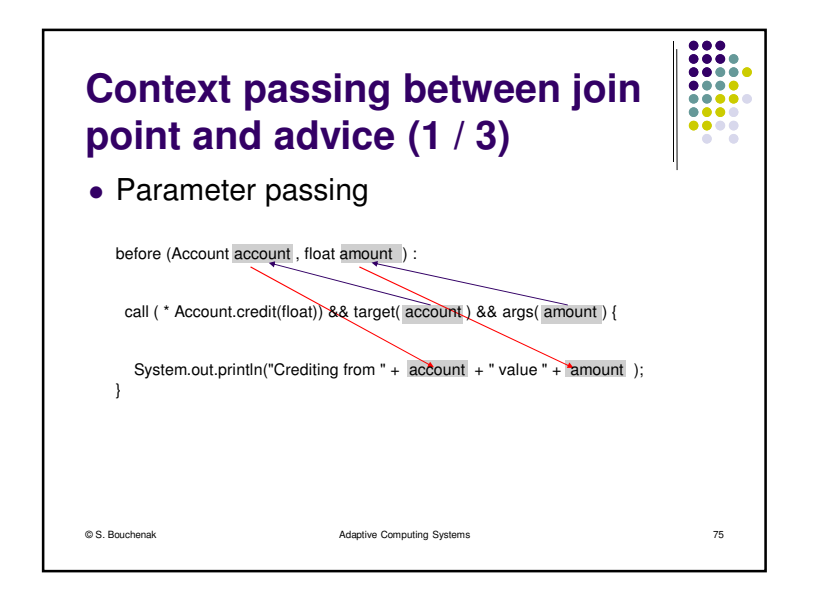

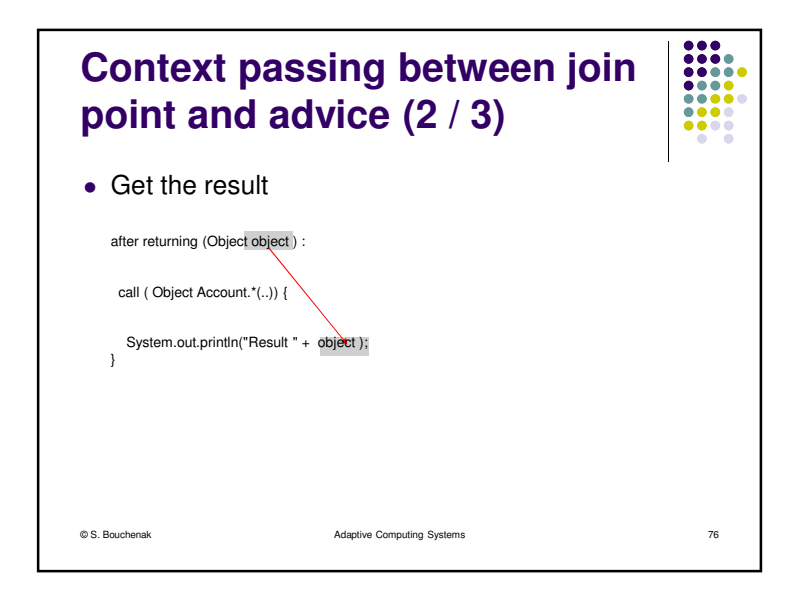

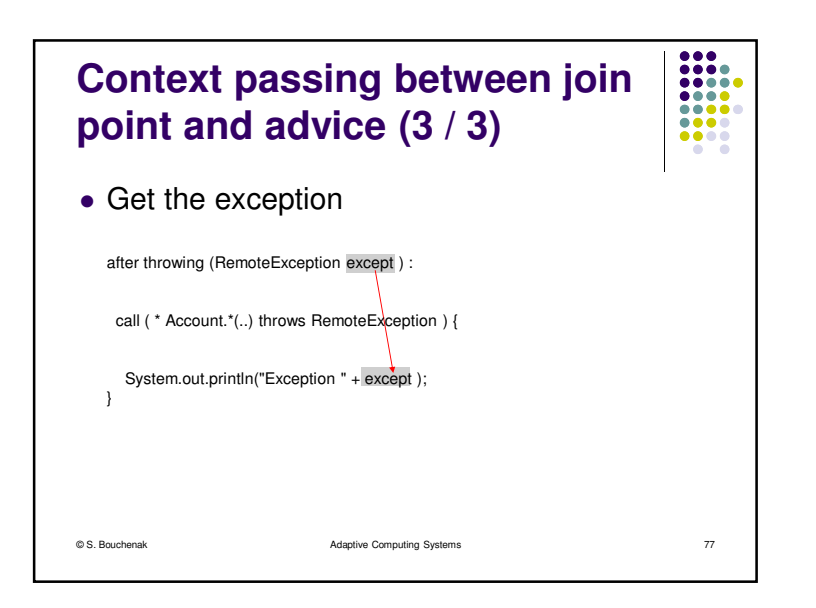

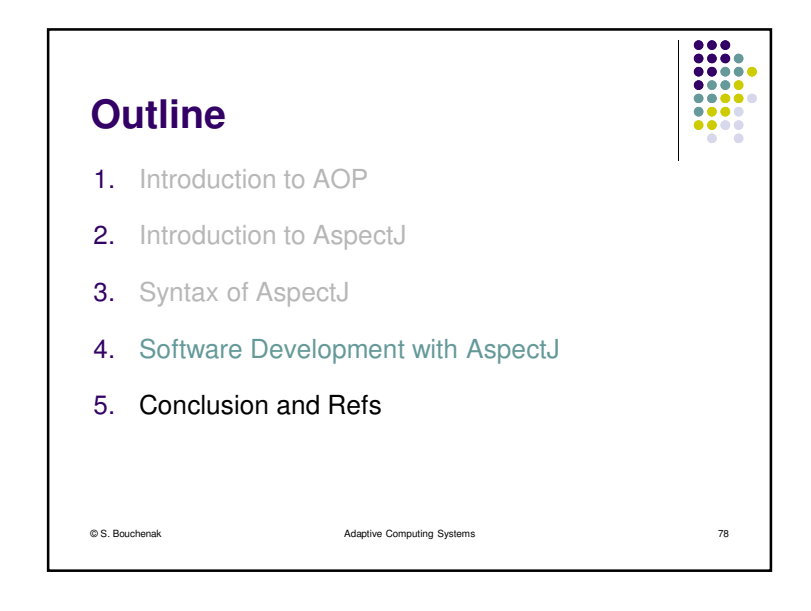

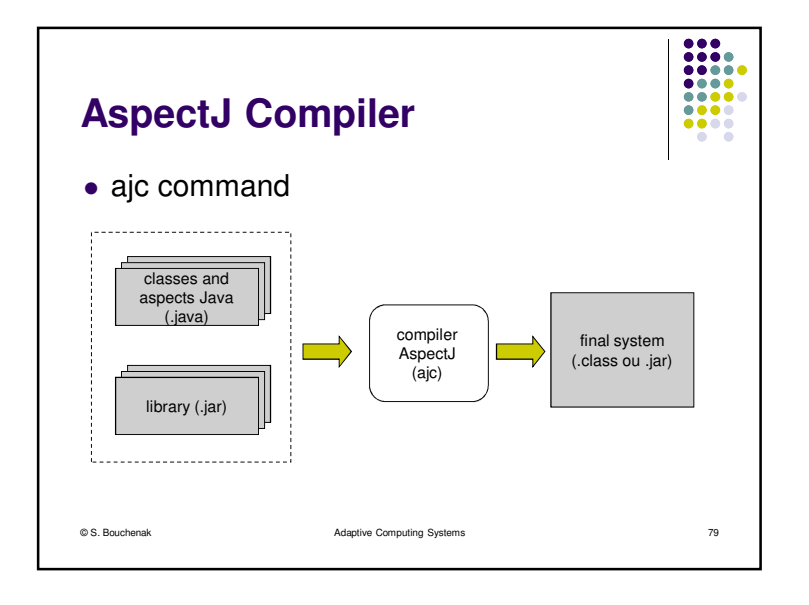

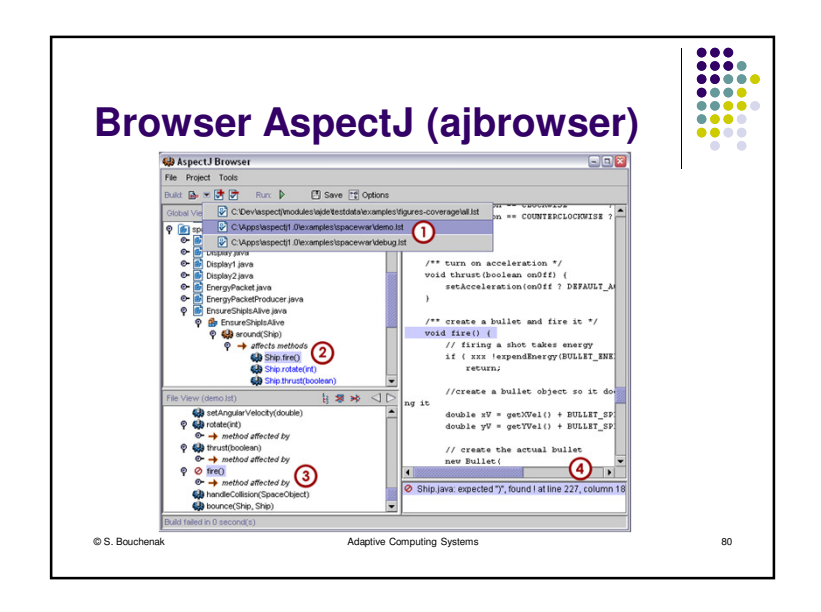

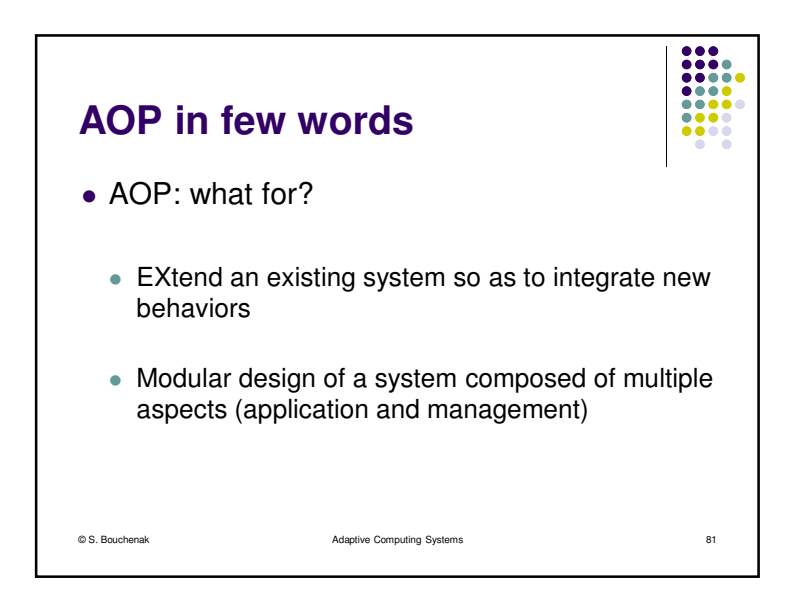

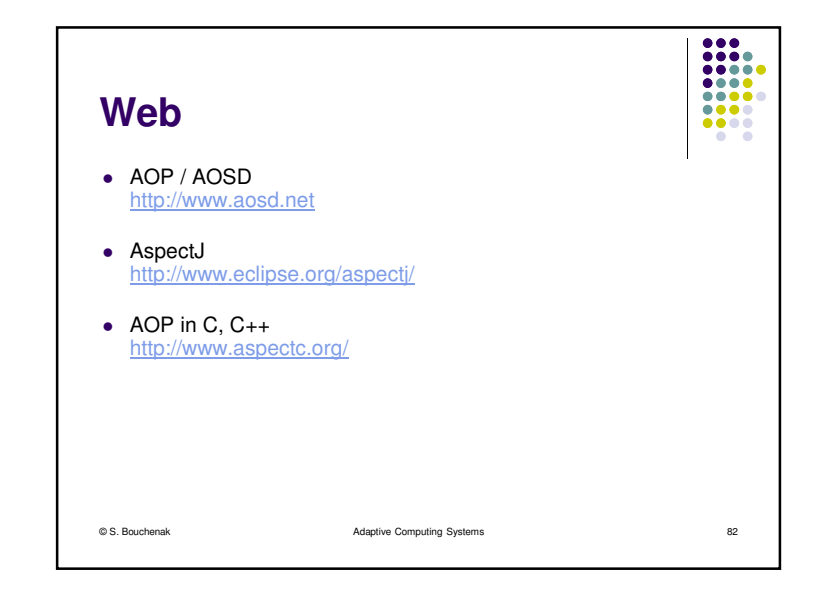

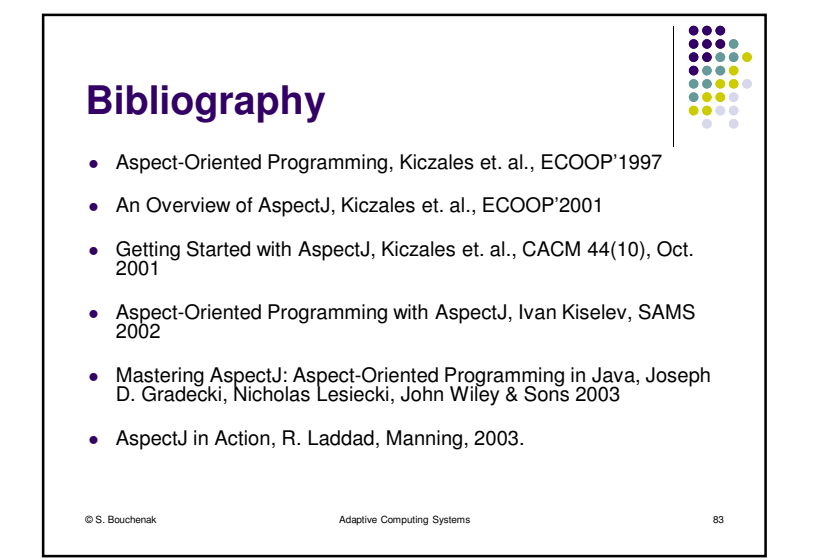

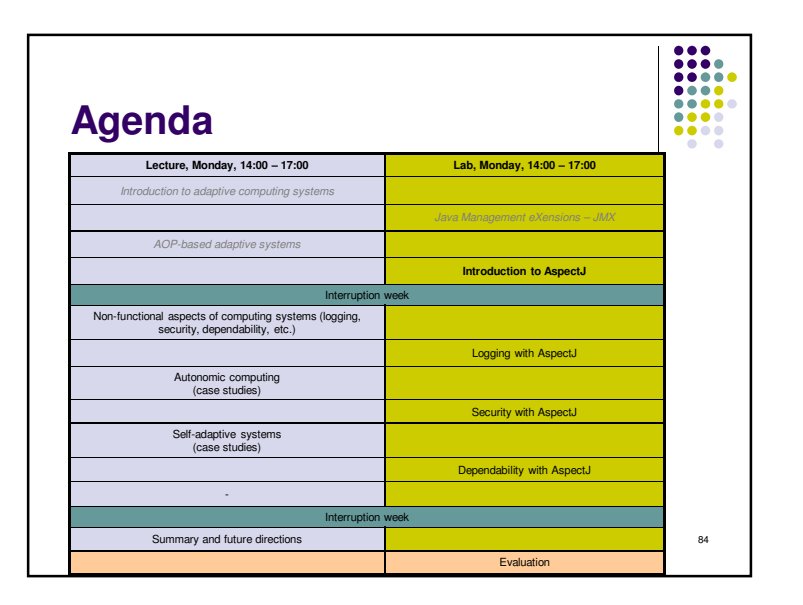